# Контур Школа

## АВТОНОМНАЯ НЕКОММЕРЧЕСКАЯ ОРГАНИЗАЦИЯ ДОПОЛНИТЕЛЬНОГО ПРОФЕССИОНАЛЬНОГО ОБРАЗОВАНИЯ «УЧЕБНЫЙ ЦЕНТР СКБ КОНТУР»

Утверждаю Директор АНО ДПО «Учебный центр СКБ Контур»

\_\_\_\_\_\_\_\_\_\_\_\_\_\_\_\_Т.В. Рубан 1 сентября 2023 г.

# **ДОПОЛНИТЕЛЬНАЯ ОБЩЕОБРАЗОВАТЕЛЬНАЯ ПРОГРАММА**

**дополнительная общеразвивающая программа**

# **ВЕБ-РАЗРАБОТКА**

**Документ:** Свидетельство

**Форма обучения:** заочная с использованием дистанционных образовательных технологий, электронного обучения

**Срок обучения**: 8 недель

**Объем программы:** 84 ак. ч.

Москва, 2023 г.

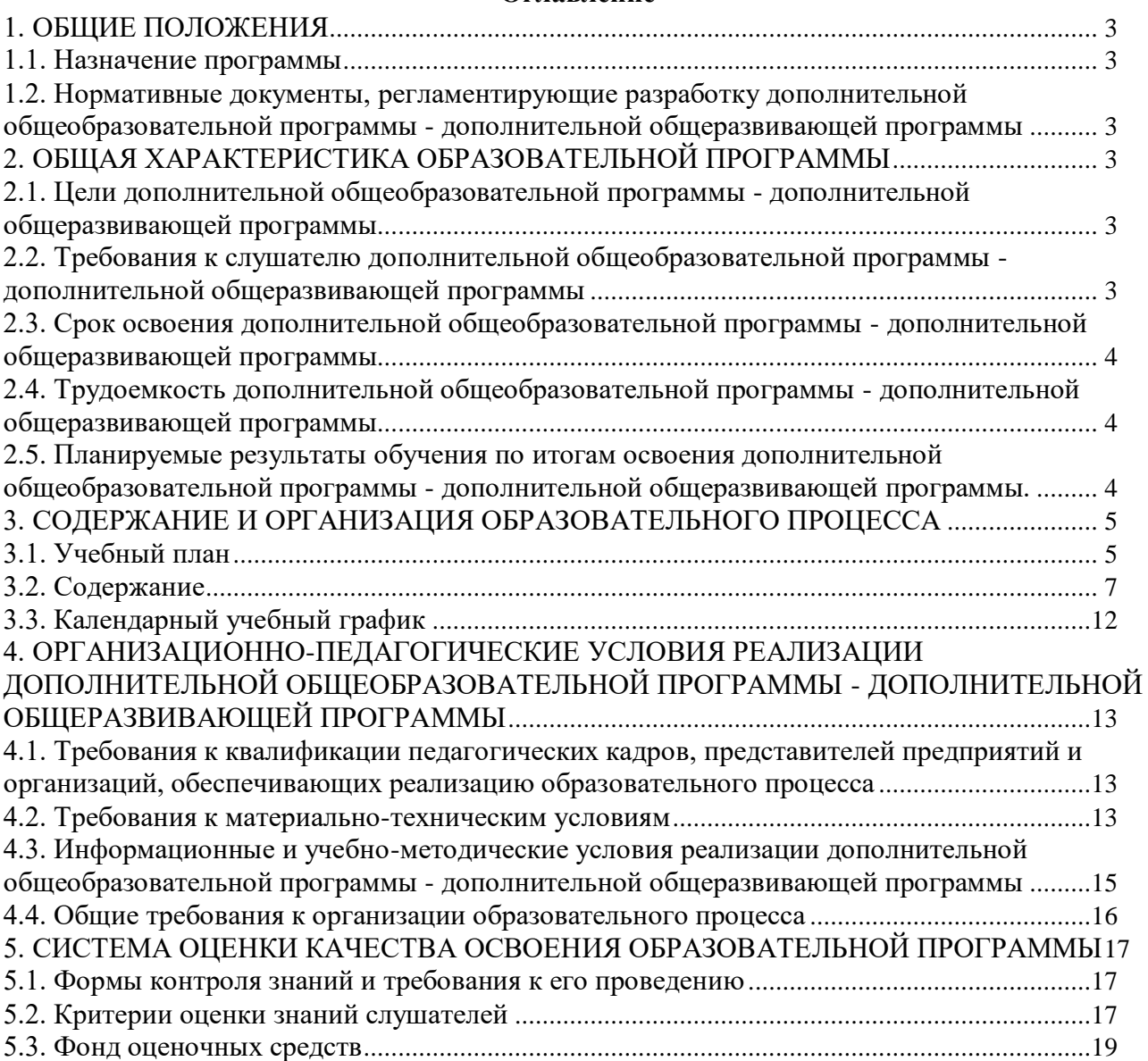

## **Оглавление**

## **1. ОБЩИЕ ПОЛОЖЕНИЯ**

#### **1.1. Назначение программы**

<span id="page-2-1"></span><span id="page-2-0"></span>Дополнительная общеобразовательная программа дополнительная общеразвивающая программа «Веб-разработка» направлена на получение практических навыков и теоретических знаний, необходимых для тех, кто хочет познакомиться с инструментами вебпрограммирования HTML, CSS, JavaScript и освоить навыки разработки и тестирования вебприложений с помощью языка программирования Python.

Программа регламентирует цели, планируемые результаты, содержание, условия и технологии реализации образовательного процесса, оценку качества подготовки слушателей и включает в себя: учебный план, фонды оценочных средств, программу итоговой аттестации, календарный учебный график и другие материалы, обеспечивающие качество подготовки слушателей.

## <span id="page-2-2"></span>**1.2. Нормативные документы, регламентирующие разработку дополнительной общеобразовательной программы - дополнительной общеразвивающей программы**

1. Трудовой кодекс Российской Федерации от 30.12.2001 № 197-ФЗ.

2. Федеральный закон Российской Федерации от 29.12.2012 № 273-ФЗ «Об образовании в Российской Федерации».

3. Приказ Минпросвещения РФ от 27.07.2022 №629 «Об утверждении Порядка организации и осуществления образовательной деятельности по дополнительным общеобразовательным программам».

## **2. ОБЩАЯ ХАРАКТЕРИСТИКА ОБРАЗОВАТЕЛЬНОЙ ПРОГРАММЫ**

### <span id="page-2-4"></span><span id="page-2-3"></span>**2.1. Цели дополнительной общеобразовательной программы - дополнительной общеразвивающей программы**

Основная цель программы – дать слушателям базовые знания о разработке web-приложений с помощью HTML, CSS, JavaScript и языка Python.

#### Задачи дисциплины

В процессе изучения курса «Веб-разработка» необходимо решить следующие задачи и рассказать слушателям:

- о работе с HTML, CSS на базовом уровне;
- о базовой структуре и основных элементах HTML-документа;
- о разработке web-приложений;
- о способах применения CSS-стилей к html-элементам;
- об использовании JavaScript для разработки и тестирования web-сайтов, приложений, информационных ресурсов.
- о разработке программ с использованием основных конструкций языка Python на базовом и продвинутом уровнях.

### <span id="page-2-5"></span>**2.2. Требования к слушателю дополнительной общеобразовательной программы дополнительной общеразвивающей программы**

К освоению дополнительной общеобразовательной программы – дополнительной общеразвивающей программы допускаются любые лица без предъявления требований к уровню образования.

Возраст слушателей: 18 лет и старше.

## <span id="page-3-0"></span>**2.3. Срок освоения дополнительной общеобразовательной программы дополнительной общеразвивающей программы**

Нормативный срок освоения программы – 8 недель.

<span id="page-3-1"></span>**2.4. Трудоемкость дополнительной общеобразовательной программы дополнительной общеразвивающей программы** 

Объем образовательной программы составляет 84 академических часа. Из них 48 ак. часов – самостоятельная работа, 36 ак. часов - работа на образовательной онлайн-платформе.

## <span id="page-3-2"></span>**2.5. Планируемые результаты обучения по итогам освоения дополнительной общеобразовательной программы - дополнительной общеразвивающей программы.**

В результате обучения слушатели должны будут овладеть следующими знаниями, умениями и навыками:

*Знать:*

- − основы работы с HTML, CSS, JavaScript;
- − основы разработки веб-приложений.

*Уметь:*

- − создавать HTML-документы;
- − применять CSS для стилизации веб-страниц;
- − применять JavaScript для разработки и тестирования web-сайтов, приложений;
- − использовать основные конструкции языка Python для разработки приложений. *Владеть:*
- − навыками разработки web-приложений.

# <span id="page-4-0"></span>**3. СОДЕРЖАНИЕ И ОРГАНИЗАЦИЯ ОБРАЗОВАТЕЛЬНОГО ПРОЦЕССА**

<span id="page-4-1"></span>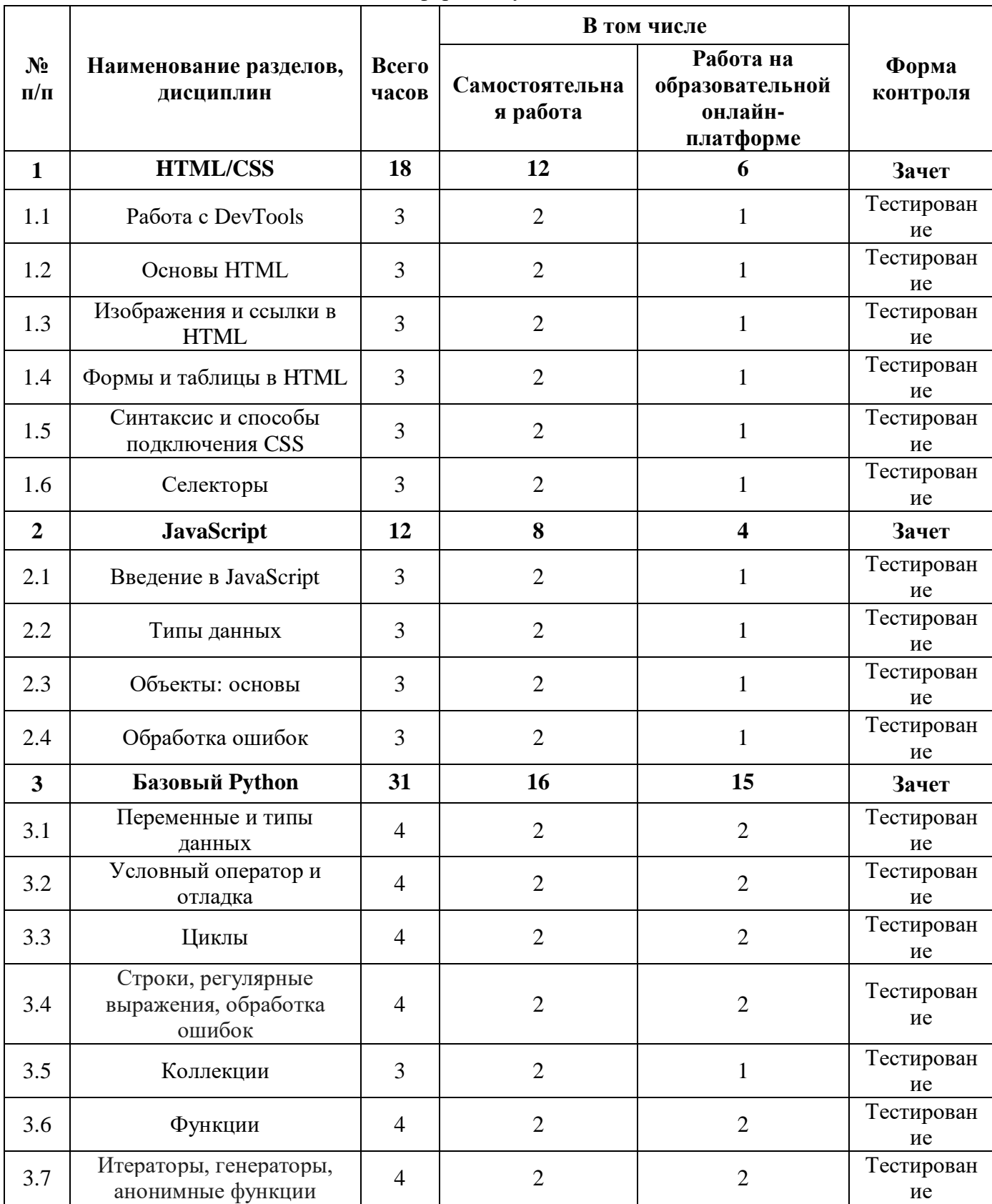

**3.1. Учебный план** для заочной формы обучения с ДОТ и ЭО

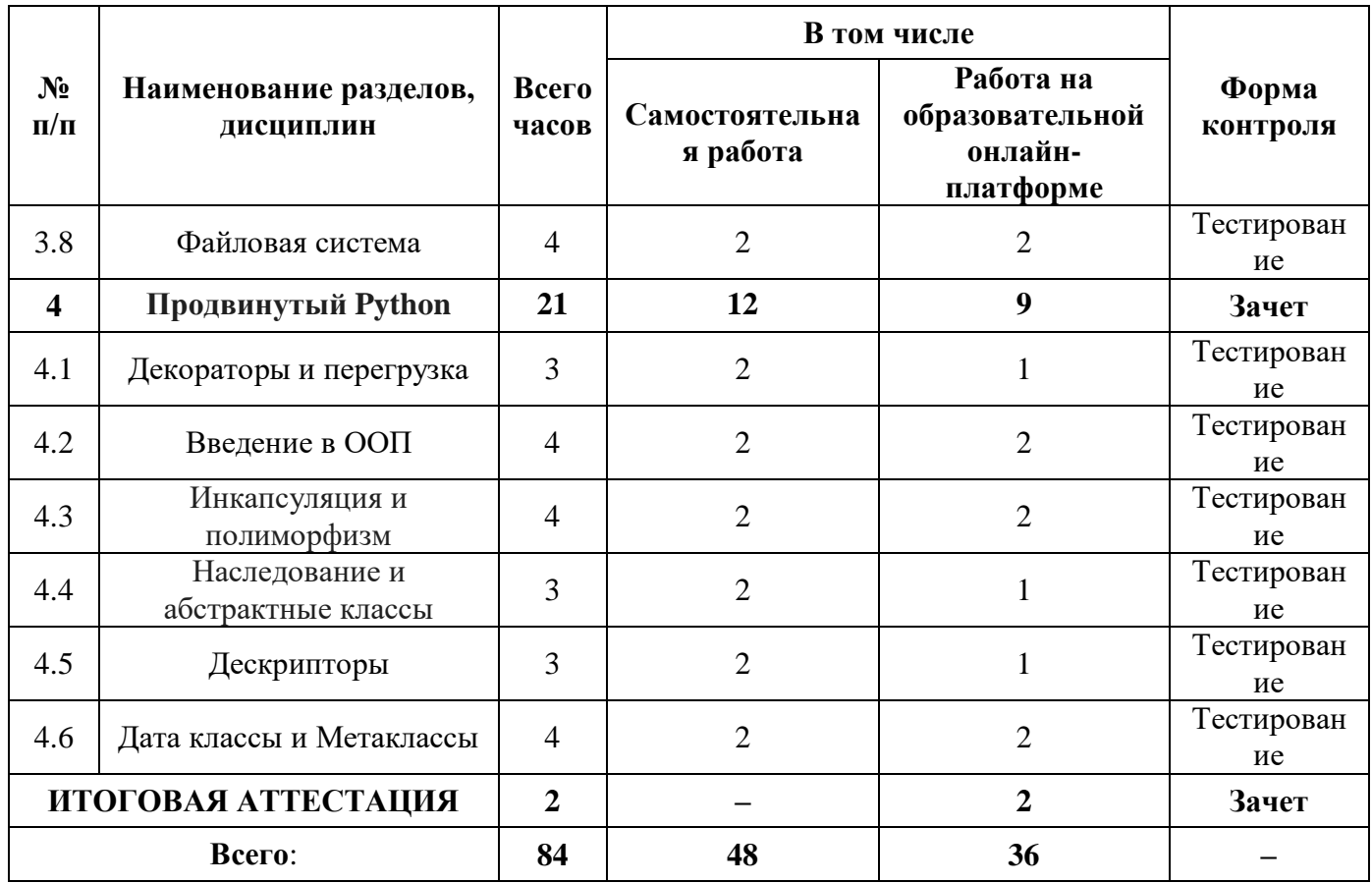

## **3.2. Содержание**

## <span id="page-6-0"></span>**Тема 1. «HTML/CSS»**

## **Урок 1.1. Работа с DevTools**

- Инструменты для разработки и отладки кода: Chrome DevTools, Firefox DevTools
- Использование Chrome DevTools, Firefox DevTools
- Консоль разработчика. Использование консоли разработчика для тестирования и поиска ошибок в браузере
- Практическое задание: создать HTML-файл с js-кодом внутри, используя тег script, вписать в него все команды урока

## **Урок 1.2. Основы HTML**

- Назначение и появление HTML
- Возможности HTML
- Базовая структура и основные элементы HTML-документа
- Основные HTML-теги. Теги для работы с текстом. Теги для работы со списками
- Практическое задание: создать HTML-документ по заданному макету

## **Урок 1.3. Изображения и ссылки в HTML**

- Что такое гиперссылка, виды гиперссылок
- Гиперссылки в HTML. Способ открытия ссылки
- Работа с изображениями в HTML. Теги и способы встраивания изображений
- Метатеги, комментарии и фреймы
- Практическое задание: сверстать HTML-страницу по заданному макету

## **Урок 1.4. Формы и таблицы в HTML**

- Формы в HTML. Клиентская часть формы
- Установка и запуск сервера
- Серверная часть формы
- Таблицы в HTML. Теги таблицы, атрибуты тегов таблицы
- Практическая работа: сверстать таблицу по заданному прототипу

#### **Урок 1.5. Синтаксис и способы подключения CSS**

- Язык таблицы стилей CSS (Cascading Style Sheets). Виды селекторов
- Структура CSS-файла
- Основные категории и свойства CSS
- Способы встраивания стилей CSS в html-страницу
- Порядок применения стилей
- Практическое задание: раскрасить HTML-страницу согласно прототипу, используя полученные знания про CSS

## **Урок 1.6. Селекторы**

- Селекторы
- CSS-селекторы
- XPath-селекторы
- Функции в XPath-селекторах
- Способы генерации селекторов
- Практическое задание: найти и составить список самых популярных псевдоклассов (псевдоэлементов)

## **Тема 2. «JavaScript»**

## **Урок 2.1. Введение в JavaScript**

- Введение в JavaScript
- Применение JavaScript и CSS при тестировании веб-приложений
- Синтаксис JavaScript
- Базовые конструкции (оператор, условие, цикл, функции)
- Логирование в JavaScript
- Практическое задание: реализовать функцию сложения двух чисел, вызвать через консоль все виды сообщений (console.error, console.warn, console.debug, console.info)

## **Урок 2.2. Типы данных**

- Типы данных в JavaScript
- Преобразование типов данных
- Операции с базовыми типами данных
- Практическое задание: написать свою программу с использованием типов данных Boolean, Number, String

### **Урок 2.3 Объекты: основы**

- Класс, свойства и методы
- Наследование классов
- Приватные методы и свойства
- Статические методы и свойства
- Практическое задание: создайте класс с заданными свойствами, в данном классе создать метод по заданным условиям

#### **Урок 2.4. Обработка ошибок**

- Ошибки в JavaScript
- Перехват и обработка ошибок
- Генерация ошибок
- Ошибки в HTML
- Ошибки в CSS
- Практическое задание: написать код, который генерирует ошибки всех типов встроенных ошибок при помощи оператора throw

## **Тема 3. «Базовый Python»**

#### **Урок 3.1. Переменные и типы данных**

- Понятие переменной, объекта и класса
- Знакомство с базовыми функциями

-Основные арифметические операции. Явные и неявные преобразования

- Форматированный ввод и вывод

- Практическое задание: напишите программу, которая будет запрашивать у пользователя ввод трехзначного числа и выводить на экран заданную информацию

## Урок 3.2. Условный оператор и отладка

— Условный оператор if-elif-else

- -Операторы сравнения
- Примеры использования условных операторов
- Работа с отладчиком в Pycharm

- Практическое задание: написать программу, которая определяет, из какого количества разрядов состоит заданное число

## Урок 3.3. Циклы

- Цикл while и бесконечные циклы
- Примеры использования цикла while
- Цикл for и интервалы
- -Особенности использования никлов for

- Практическое задание: написать программу, которая просит ввести целое число и генерирует таблицу умножения на это число размером 20 строк на 10 столбцов

## Урок 3.4. Строки, регулярные выражения, обработка ошибок

-Особенности класса <str>

-Основные методы строк

- Регулярные выражения и для чего они нужны
- Операторы регулярных выражений

-Обработка ошибок

— Практическое задание: написать программу, которая будет заданную строку печатать задом наперед

## Урок 3.5. Коллекции

- Списки как универсальный контейнер
- Методы списков
- -Особенности работы со списками
- Генераторы списков
- Кортежи и множества
- Работа со словарями

- Практическое задание: написать программу, которая определяет, есть ли в списке повторяющиеся элементы

## Урок 3.6. Функции

- Создание и вызов функций
- Параметры и область видимости

- Возврат значений и функций

- Работа с рекурсивными функциями

- Практическое задание: написать функцию, которая принимает в себя неограниченное количество параметров, ищет среди них только продукты (задаются отдельным списком заранее) и выводит их на экран

## Урок 3.7. Итераторы, генераторы, анонимные функции

- Понятие итератора и итерируемого объекта
- Понятие генератора
- Генерато-функции
- Анонимные функции
- Работа с анонимными функциями

— Практическое задание: написать лямбда функцию, которая отсортирует список словарей по указанному ключу словаря

#### Урок 3.8. Файловая система

- Работа с текстовыми и ison файлами
- Работа с табличными данными
- Молуль CSV
- Модули os, sys, argparse. Взаимодействие с OS
- -Создание своих библиотек
- Практическое задание: создать отдельный модуль из заданной функций

## Тема 4. «Продвинутый Python»

#### Урок 4.1. Декораторы и перегрузка

- Понятие декоратора. Области применения
- Работа с декораторами. Передача параметров
- Понятие перегрузки. Перегрузка функций

- Практическая работа: создать и модернизировать декоратор, с помощью которого можно выполнить заданные условия

#### Урок 4.2. Введение в ООП

- Понятие класса и объекта класса
- -Создание классов и объектов
- -Функции классов. Методы объектов
- Конструктор класса.
- -Инициализация объектов
- Работа с классами. Разбор примера

- Практическая работа: реализовать класс по заданным условиям, который позволит хранить деньги на счете

## **Урок 4.3. Инкапсуляция и полиморфизм**

- Приватные методы и свойства
- Свойства property, геттеры и сеттеры
- Статические методы @staticmethod и методы класса @classmethod
- Полиморфизм и перегрузка операторов

 Практическая работа: создать класс, который будет хранить в себе два целых числа числитель и знаменатель дроби

## **Урок 4.4. Наследование и абстрактные классы**

- Организация наследования
- Родительские и дочерние классы
- Примеры и польза наследования
- Расширение функциональности дочерних классов. Классы super()
- Множественное наследование и миксины
- Абстрактные классы

Практическая работа: протестировать созданные классы, создав их объекты

## **Урок 4.5. Дескрипторы**

- Понятие и использование дескрипторов
- Дескрипторы данных. Non-data дескрипторы
- Слабые ссылки weakref
- Хранение данных в дескрипторах. Метод \_\_set\_name\_\_

 Практическая работа: создать класс Car с заданными свойствами в виде объектов дескрипторов

#### **Урок 4.6. Дата классы и Метаклассы**

- Способы создания классов
- Работа метаклассов
- Датаклассы и их назначения
- Создание и использование датаклассов

 Практическая работа: реализовать метакласс, который позволит создать только один экземпляр пользовательского класса. Если объектов нет, то он должен создаваться. Если есть хотя бы один объект уже существует, то должен возвращаться именно он

## **3.3. Календарный учебный график**

<span id="page-11-0"></span>Календарный график обучения является примерным, составляется и утверждается для каждой группы.

Срок освоения программы — 8 недель. Начало обучения — по мере набора группы. Примерный режим занятий: не более 8 академических часов в день, до 40 часов в неделю. Промежуточная и итоговые аттестации проводятся согласно графику.

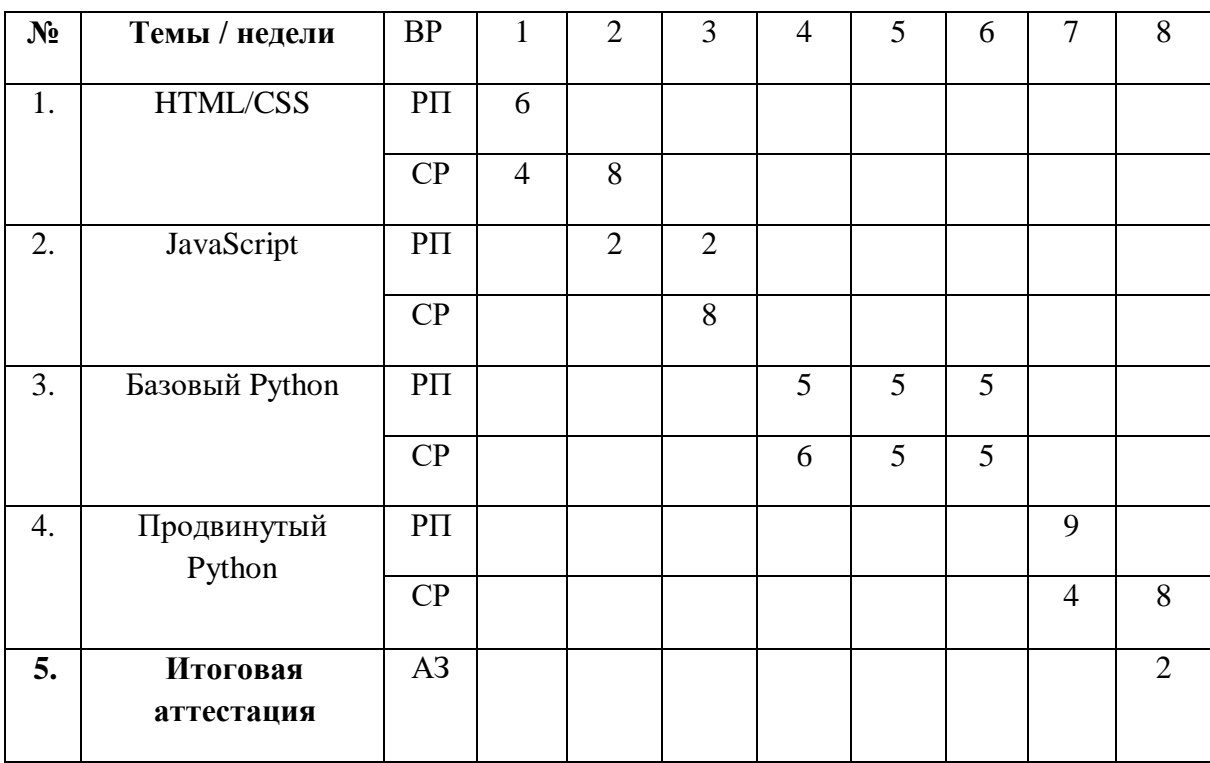

Примерный график освоения программы:

## <span id="page-12-0"></span>**4. ОРГАНИЗАЦИОННО-ПЕДАГОГИЧЕСКИЕ УСЛОВИЯ РЕАЛИЗАЦИИ**  ДОПОЛНИТЕЛЬНОЙ ОБЩЕОБРАЗОВАТЕЛЬНОЙ ПРОГРАММЫ **ДОПОЛНИТЕЛЬНОЙ ОБЩЕРАЗВИВАЮЩЕЙ ПРОГРАММЫ**

## <span id="page-12-1"></span>**4.1. Требования к квалификации педагогических кадров, представителей предприятий и организаций, обеспечивающих реализацию образовательного процесса**

**Требования к образованию и обучению лица, занимающего должность преподавателя**: высшее образование — специалитет или магистратура, направленность (профиль) которого, как правило, соответствует преподаваемому учебному курсу, дисциплине (модулю).

**Дополнительное профессиональное образование** — профессиональная переподготовка, направленность (профиль) которой соответствует преподаваемому учебному курсу, дисциплине (модулю).

Педагогические работники обязаны проходить в установленном [законодательством](http://base.garant.ru/12125268/36/#block_225) Российской Федерации порядке обучение и проверку знаний и навыков в области охраны труда.

Рекомендуется обучение по дополнительным профессиональным программам по профилю педагогической деятельности не реже чем один раз в три года.

**Требования к опыту практической работы**: при несоответствии направленности (профиля) образования преподаваемому учебному курсу, дисциплине (модулю) — опыт работы в области профессиональной деятельности, осваиваемой слушателями или соответствующей преподаваемому учебному курсу, дисциплине (модулю).

**Преподаватель:** стаж работы в образовательной организации не менее одного года; при наличии ученой степени (звания) — без предъявления требований к стажу работы.

**Особые условия допуска к работе:** отсутствие ограничений на занятие педагогической деятельностью, установленных [законодательством](http://base.garant.ru/12125268/62/#block_3511) Российской Федерации

Прохождение обязательных предварительных (при поступлении на работу) и периодических медицинских осмотров (обследований), а также внеочередных медицинских осмотров (обследований) в [порядке,](http://base.garant.ru/12191202/#block_3000) установленном законодательством Российской Федерации

Прохождение в установленном [законодательством](http://base.garant.ru/70291362/5/#block_49) Российской Федерации порядке аттестации на соответствие занимаемой должности.

## **4.2. Требования к материально-техническим условиям**

<span id="page-12-2"></span>Организация проводит занятия по адресу: г. Москва, ул. Сущевский Вал, д. 18. Аудитории для занятий расположены на 11-м этаже здания.

Все занимаемые помещения соответствуют обязательным нормам пожарной безопасности и требованиям санитарно-эпидемиологических служб. Помещения имеют централизованные системы водоснабжения, отопления и канализации. Воздухообмен помещений обеспечивается современными системами кондиционирования, за счет приточно-вытяжной вентиляционной системы.

Учебным центром СКБ Контур заключен договор с организацией общественного питания о возможности обеспечения слушателей питанием.

В учебной аудитории проводятся лекции и практические занятия. Аудитория оснащена столами и стульями, в составе учебного оснащения маркерная доска и флипчарт, в случае необходимости подключается мультимедийный проектор, слушателям предоставляются компьютеры.

Компьютерная сеть учебного центра оснащена необходимым оборудованием для доступа в интернет по выделенному каналу. На каждом компьютере обеспечен постоянный доступ к компьютерной программе «Контур.Школа».

Для проведения вебинаров и онлайн-трансляций используется оснащенная современным оборудованием видеостудия:

- помещение оборудовано посадочными местами для спикера(ов);
- спикеру предоставляется персональный компьютер с соответствующими мультимедийными характеристиками (Intel Core i3 либо идентичные по характеристикам, оперативная память: от 4 Гб и выше для всех ОС), со стабильным соединением с сетью Интернет на скорости не менее 1 Мбит/с;
- видеокамера (максимальное разрешение видео не менее 3840 х 2160).

Размещение материалов вебинаров и доступ к ним участников обеспечивает техническая платформа (сайт, система управления сайтом, другие технические средства):

- 1. Трансляция вебинара в режиме реального времени.
- 2. Хранение, систематизация записей вебинаров, с предоставлением участникам возможности просмотра записи онлайн.
- 3. Хранение, систематизация и доступ к скачиванию материалов учебных программ.
- 4. Напоминание участникам о предстоящем вебинаре за 1 час до начала мероприятия.
- 5. Использование защищенных соединений, передача и прием видео и звука по протоколам RTMP(S) или аналогичным.
- 6. Управление качеством и разрешением передаваемого/принимаемого видео вплоть до разрешения HD 720p на каждого участника мероприятия (адаптивный стриминг).
- 7. Обмен короткими текстовыми сообщениями (чат).
- 8. Осуществление записи мероприятий в формате, не требующем конвертации для проигрывания (mp4, AVI, WMA и т.д.).
- 9. Система регистрации на вебинар.
- 10. Техническое сопровождение проведения вебинара.
- 11. Отображение числа участников.
- 12. Техническая доступность услуги не менее 99,8% времени.
- 13. Устойчивость при проведении вебинара при единовременном подключении до 3000 участников.
- 14. Возможность участия пользователей на вебинарах в браузерах Microsoft Internet Explorer, Mozilla Firefox, Google Chrome, Apple Safari с установленным плагином Adobe Flash Player.
- 15. Передача аудио- и видеоинформации на персональные компьютеры участников реализована при скорости интернет-соединения не менее 134 кбит/c.

Основные функции программы Контур.Школа:

- 1. Размещение расписания и описания учебных программ и условий обучения.
- 2. Онлайн-трансляция учебных занятий с возможностью обратной связи.
- 3. Размещение тестов и проведение онлайн-тестирования.
- 4. Размещение и выбор образовательного контента и заданий для слушателей.
- 5. Хранение учебно-методических материалов.
- 6. Обратная связь слушателей к организаторам и преподавателям.
- 7. Автоматическая фиксация хода учебного процесса, промежуточных и итоговых результатов слушателей.
- 8. Хранение информации о ходе учебного процесса и результатов обучения в течение периода обучения.
- 9. Сбор и хранение заявок на обучение и сведений о слушателях.
- 10. Создание и актуализация контента и учебно-методических материалов.
- 11. Информационно-консультационное обслуживание слушателей.

#### <span id="page-14-0"></span>**4.3. Информационные и учебно-методические условия реализации дополнительной общеобразовательной программы - дополнительной общеразвивающей программы**

Дополнительная общеобразовательная программа – дополнительная общеразвивающая программа обеспечивается учебно-методическими материалами по всем модулям образовательной программы.

Фонд учебно-научной библиотеки содержит основную и дополнительную учебную, учебно-методическую, научную литературу, справочно-библиографические и периодические издания (в том числе и на электронных носителях) по всем темам и дисциплинам реализуемой программы.

#### **Нормативно-правовая база**

- 1. Федеральный закон "Об информации, информационных технологиях и о защите информации" от 27.07.2006 №149-ФЗ
- 2. ГОСТ Р ИСО 9241-1 S I 2014 «ЭРГОНОМИКА ВЗАИМОДЕЙСТВИЯ ЧЕЛОВЕК СИСТЕМА», часть 151 «Руководство по проектированию пользовательских интерфейсов сети Интернет»
- 3. ГОСТ Р ИСО/МЭК 23026-2015 «Интернет-ресурсы. Основные требования к дизайну и контенту»

#### **Список литературы**

- 1. Java для всех / [Васильев Алексей]; СПб.: Питер, 2020. 512 с.
- 2. Java: руководство для начинающих, 9-е изд./ [Герберт Шилдт]; пер. с англ . Ю.Н. Артеменко. — Киев: «Науковий Свiт», 2023г. – 752 с.
- 3. Python: большая книга примеров / [А. Л. Марченко]; Москва: Издательство Московского университета, 2023. — 361 с.
- 4. Web на практике. CSS, HTML, JavaScript, MySQL, РНР для fullstасk-разработчиков/ [Кириченко А.В., Никольский А.П., Дубовик Е.В.]; СПв.: НАУКА и ТЕхникА, 2021 г. - 432 с.
- 5. Безопасность веб-приложений на Python / [Бирн Д.], пер. с англ. C. C. Скобелева, А. Н. Киселева. – М.: ДМК Пресс, 2023. – 334 с.
- 6. Введение в объектно-ориентированный дизайн с Java / [Т. Машнин]; «Автор», 2022г. – 247 с.
- 7. Основы программирования на языке Python [Электронный ресурс]: учеб.-метод. пособие / [Г. В. Зыкова, А. С. Попов, Т. Н. Сапуглецева]; Москва : ФЛИНТА, 2020. – 135 с.
- 8. Отзывчивый дизайн на HTML5 и CSS3 для любых устройств. 3-е изд./ [Фрэйн Бен]; СПб.: Питер, 2022. — 336 с.
- 9. Справочник JavaScript. Кратко, быстро, под рукой / [ Никольский А.П., Дубовик Е.В.]; СПб.: Наука и Техника, 2021. - 304 с.
- 10. Справочник HTML. Кратко, быстро, под рукой / [Кириченко А.В., Дубовик Е.В.]; Наука и техника; 2021 г. - 288 с.

#### **Периодические издания**

- 1. Журнал «Вестник компьютерных и информационных технологий», №2, 2023г. <http://www.vkit.ru/index.php/archive-rus/1228-02-february>
- 2. Научно-практический журнал «Программные продукты и системы» №1, 2023г. <http://www.swsys.ru/index.php>

#### **Интернет-ресурсы**

- 1. Учебник HTML для начинающих<https://msiter.ru/tutorials/html-nachalnogo-urovnya>
- 2. Основы программирования на HTML [https://otus.ru/journal/osnovy-programmirovaniya](https://otus.ru/journal/osnovy-programmirovaniya-na-html/)[na-html/](https://otus.ru/journal/osnovy-programmirovaniya-na-html/)

#### **4.4. Общие требования к организации образовательного процесса**

<span id="page-15-0"></span>При реализации дополнительной общеобразовательной программы – дополнительной общеразвивающей программы используется лекционно-семинарская система, практические занятия, индивидуальные и групповые консультации, мастер-классы и другие интерактивные формы обучения. Интегративно-дифференцированная организация занятий в процессе подготовки слушателей позволяет не только адаптировать образовательный процесс к индивидуальным особенностям и интересам слушателей, но и обеспечить свободу выбора и вариативность образования, сформировать у слушателей стремление к самообразованию, способствовать решению индивидуальных задач развития личности.

Особую значимость на уровне технологии обучения имеет организационнопедагогическое условие, предполагающее организацию самостоятельной работы слушателей как средство формирования профессиональных компетенций. Самостоятельная работа слушателей является обязательной составляющей образовательного процесса подготовки слушателей дополнительной общеобразовательной программы – дополнительной общеразвивающей программы.

#### **Применение дистанционных образовательных технологий и электронного обучения**

Дистанционные образовательные технологии применяются частично.

В учебном процессе могут использоваться следующие организационные формы учебной деятельности:

- обзорные (установочные) лекции с использование дистанционных образовательных технологий;
- самостоятельная работа с СДО: работа с электронным учебником, просмотр видеолекций и др.;
- самостоятельная работа с программами контроля знаний (тестами);
- консультации (индивидуальные с применением электронных средств, групповые и предэкзаменационные);
- семинары с использование дистанционных образовательных технологий;
- коллоквиумы;
- итоговые аттестационные работы.

# <span id="page-16-0"></span>**5. СИСТЕМА ОЦЕНКИ КАЧЕСТВА ОСВОЕНИЯ ОБРАЗОВАТЕЛЬНОЙ ПРОГРАММЫ**

## **5.1. Формы контроля знаний и требования к его проведению**

<span id="page-16-1"></span>Для проведения промежуточной и итоговой аттестации программы разработан фонд оценочных средств по программе, являющийся неотъемлемой частью учебно-методического комплекса.

#### **Объектами оценивания выступают:**

- степень освоения теоретических знаний;
- уровень овладения практическими умениями и навыками по всем видам учебной работы, активность на занятиях.

**Текущий контроль знаний** слушателей проводится преподавателем, ведущим занятия в учебной группе, на протяжении всего обучения по программе.

Текущий контроль знаний включает в себя наблюдение преподавателя за учебной работой слушателей и проверку качества знаний, умений и навыков, которыми они овладели на определенном этапе обучения посредством выполнения упражнений на практических занятиях и в иных формах, установленных преподавателем.

**Промежуточная аттестация** — оценка качества усвоения слушателями содержания учебных блоков непосредственно по завершении их освоения, проводимая в форме зачета посредством тестирования или в иных формах, в соответствии с учебным планом и учебнотематическим планом.

**Итоговая аттестация** — процедура, проводимая с целью установления уровня знаний, слушателей с учетом прогнозируемых результатов обучения и требований к результатам освоения образовательной программы. Итоговая аттестация слушателей осуществляется в форме зачета посредством тестирования.

Слушатель допускается к итоговой аттестации после изучения тем образовательной программы в объеме, предусмотренном для лекционных и практических занятий.

Слушателям, освоившим дополнительную общеобразовательную программу дополнительную общеразвивающую программу по теме «Веб-разработка», и успешно прошедшим итоговую аттестацию, выдается свидетельство установленного образца с указанием названия программы, календарного периода обучения, длительности обучения в академических часах.

Для аттестации слушателей на соответствие их персональных достижений требованиям соответствующей ОП созданы фонды оценочных средств, включающие типовые задания, тесты и методы контроля, позволяющие оценить знания, умения и уровень приобретенных компетенций.

Фонды оценочных средств соответствуют целям и задачам программы подготовки специалиста, учебному плану и обеспечивают оценку качества общепрофессиональных и профессиональных компетенций, приобретаемых слушателями.

#### <span id="page-16-2"></span>**5.2. Критерии оценки знаний слушателей**

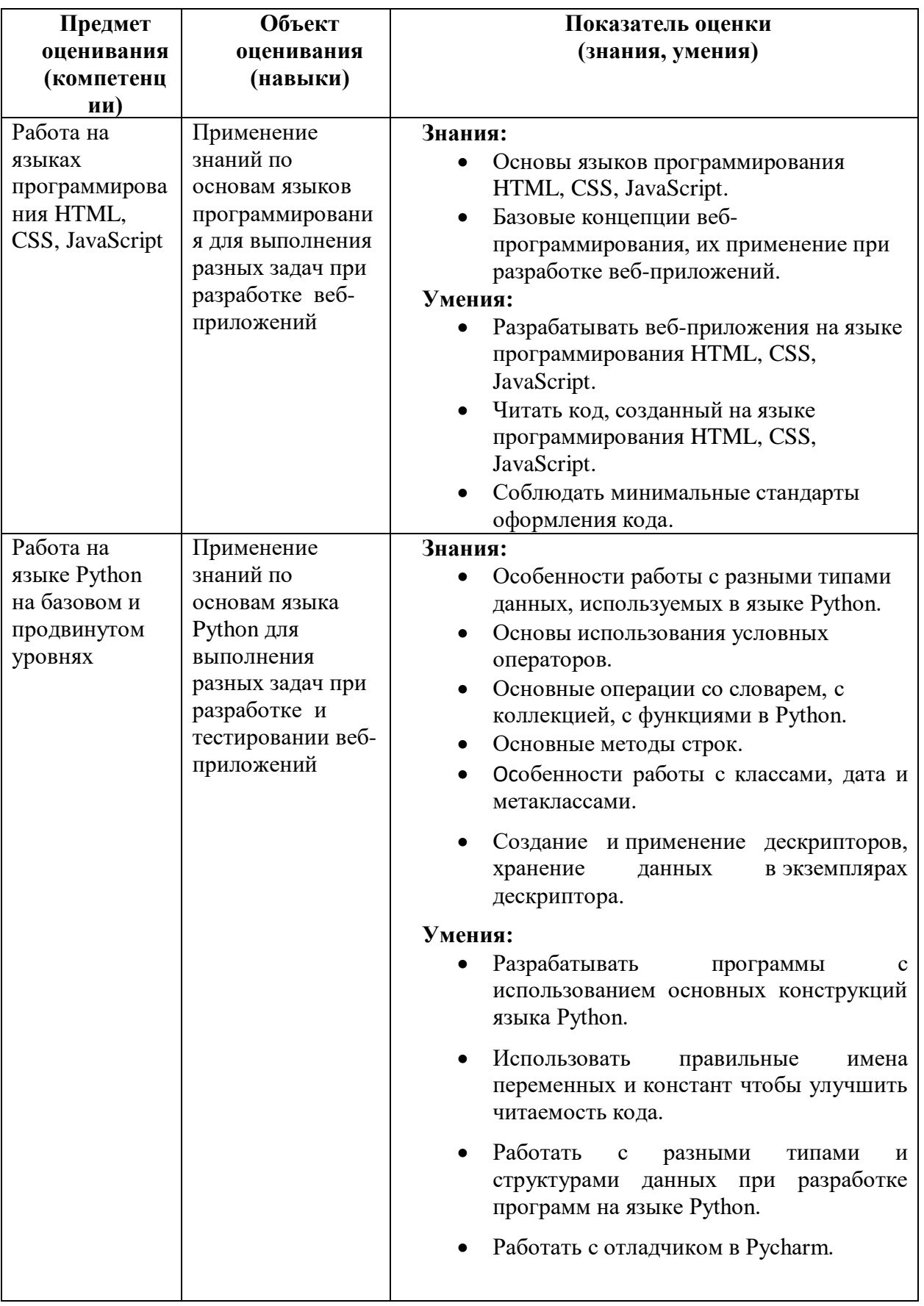

#### **Критерии оценки аттестации – зачета:**

1. Оценка **«Зачтено»** выставляется слушателю, продемонстрировавшему твердое и всесторонние знания материалы, умение применять полученные в рамках занятий практические навыки и умения. Достижения за период обучения и результаты текущей аттестации демонстрировали отличный уровень знаний и умений слушателей. Не менее 80% правильных ответов при решении тестов.

2. Оценка **«Не зачтено»** выставляется слушателю, который в недостаточной мере овладел теоретическим материалом по дисциплине, допустил ряд грубых ошибок при выполнении практических заданий, а также не выполнил требований, предъявляемых к промежуточной аттестации. Достижения за период обучения и результаты текущей аттестации демонстрировали неудовлетворительный уровень знаний и умений слушателя. Менее 80% правильных ответов при решении тестов.

#### **5.3. Фонд оценочных средств**

## <span id="page-18-0"></span>**Тестовые вопросы**

Тест к уроку 1.1.

- 1. Как открыть консоль разработчика?
	- а. Нажать Ctrl + Shift + I
	- b. Нажать  $Ctrl + Shift + L$
	- c. Нажать F2
	- d. Нажать на меню-троеточие и выбрать «Вспомогательные инструменты»
- 2. Какие вкладки не скрыты по умолчанию?
	- a. Регистратор, Статистика производительности
	- b. Быстрый исходный код, Поиск
	- c. Анимации, Покрытие
	- d. Сеть, Источники
- 3. Где найти справку по сочетаниям клавиш?
	- a. Правый верхний угол кнопка-троеточие Дополнительные настройки Сочетания клавиш
	- b. Нажать F1
	- c. Правый верхний угол меню-троеточие Сочетания клавиш
	- d. Меню-троеточие Настройки Сочетания клавиш
- 4. Для чего не предназначен Chrome DevTools?
	- a. Chrome DevTools используется для тестирования и отладки кода
	- b. Инструменты разработчика помогают находить ошибки
	- c. DevTools открывается клавишей F12
	- d. DevTools используется для автоматического написания кода
- 5. Что нельзя делать с сочетаниями клавиш?
	- a. Добавлять
	- b. Удалять
	- c. Изменять
	- d. Изменять порядок
- 6. Какие виды сообщений можно увидеть в консоли разработчика?
	- a. Debug, Error, Message
	- b. Fatal, Error, Log
	- c. Message, Info, Log
	- d. Error, Warning, Info

Тест к уроку 1.2.

- 1. Какие возможности имеет HTML?
	- а. Таблицы
	- **b.** Гиперссылки
	- с. Объекты
	- d. Все перечисленные
- 2. Что такое DOM?
	- а. **HTML-документ**
	- b. HTML-молель
	- c. Describe Open Move
	- d. Document object model
- 3. Какие теги не могут содержать в себе footer?
	- a. Header
	- b. Footer
	- c. Header, footer
	- d. Head
- 4. Какими тегами можно сделать полужирное начертание шрифта?
	- a. U, bold
	- b. Strong, em
	- c. Em. i
	- d. Strong, b
- 5. В каких тегах игнорируются переносы строк и пробелы?
	- a. Pre, sub
	- b. Code, p
	- c. Br, pre
	- d. Code, pre

Тест к уроку 1.3.

- 1. Каких ссылок не бывает?
	- а. Якорных
	- **b.** Внешних
	- с. Анкорных
	- d. Блочных
- 2. Какое значение атрибута target нужно использовать, чтобы страница открывалась в новом окне?
	- a. parent
	- b. \_self
	- c. blank
	- d. blank
- 3. Выберите способы встраивания изображений.
	- a. Img, insert, map
	- b. Media, picture, img
	- c. Img, picture, map
	- d. Css, img, source
- 4. Какой атрибут использовать для задания кодировки?
	- a. Meta
	- b. Utf-8
	- c. Frameset
	- d. Charset
- 5. Какие символы используются для вставки комментария?
	- a.  $\Leftrightarrow ... \Leftrightarrow$
	- $h$ ,  $\| \cdot \|$
- c.  $\langle$ !--.. -->
- d. <!-- … -->
- Тест к уроку 1.4.
	- 1. Какой тег чаще всего используется внутри form?
		- a. Option
		- b. Select
		- c. Fieldset
		- d. Input
	- 2. Какой атрибут позволяет в обработчике получить значение поля?
		- a. id
		- b. class
		- c. type
		- d. name
	- 3. Тег fieldset нужен для того, чтобы…
		- a. Установить набор форм
		- b. Определить форму
		- c. Разграничить элементы формы
		- d. Определить содержание формы
	- 4. Какой атрибут есть у table, tr и td?
		- a. Abbr
		- b. Char
		- c. Background
		- d. Align
	- 5. Для чего нужен тег th?
		- a. Это лишний тег
		- b. Для определения ячейки
		- c. Для задания таблицы
		- d. Для задания заголовка таблицы

Тест к уроку 1.5.

- 1. Какого вида селектор используется в этом коде?
	- span {

color: blue;

- }
- a. Селектор элемента
- b. Селектор класса
- c. Селектор идентификатора
- d. Универсальный селектор
- 2. Что такое атрибут?
	- a. Устаревший элемент, который уже не используется
	- b. Стиль для экрана монитора
	- c. То же самое, что тег
	- d. То, что указывается внутри скобок тега
- 3. Какие значения не могут быть у атрибута media?
	- a. all, tv, braille
	- b. speech, print, screen
	- c. tty, tv, tti
	- d. projection, handheld, screen
- 4. Для чего нужен CSS?
	- a. Чтобы разметить HTML-теги на странице
	- b. Для установки правил для обработки исключений
- с. Для стилизации С#-компонентов
- d. Чтобы задать цвет, расположение элементов
- 5. Какого атрибута не существует у тега style?
	- a. type
	- b. media
	- с. Всех перечисленных
	- d. mime
- Тест к уроку 1.6.
	- 1. Какого вила селектора не существует?
		- a. Math
		- b. XPath
		- c. CSS
		- d. Универсальный
	- 2. Что такое XPath?
		- a. Express Path Language
		- b. X Path Language
		- с. XML-разметка документа
		- d. Язык запросов к элементам страницы
	- 3. Какой XPath не найлет элемент на странице?
		- <div class="test">
			- $\langle p \rangle$ Параграф единственный и неповторимый! $\langle p \rangle$
			- $\langle$ div
				- a. /html/body/div/p
				- b.  $//div/p$
				- c. body/div/p
				- d. //body/\*/p
	- 4. Что не умеет XPath, но умеет CSS?
		- а. Искать по селектору идентификатора
		- b. Искать по селектору класса
		- с. Искать по универсальному селектору
		- d. Искать по селектору псевдокласса
	- 5. Псевдоклассы придуманы для того, чтобы...
		- а. Применять к элементам стили, которые не входят в обычные CSS-стандарты
		- b. Применять стили к элементам, находящимся на одном уровне вложенности
		- с. Применять стили ко всем элементам на странице сразу
		- d. Применять стили к элементам, находящимся в определенном состоянии или порядке
- Тест к теме 1. «HTML/CSS»
	- 1. Как открыть консоль разработчика?
		- a. Haward  $Ctrl + Shift + I$
		- b. Haward  $Ctrl + Shift + L$
		- с. Нажать F2
		- d. Нажать на меню-троеточие и выбрать «Вспомогательные инструменты»
	- 2. Какое утверждение является ошибочным?
		- 1. Chrome DevTools используется для тестирования и отладки кода
		- 2. Инструменты разработчика помогают находить ошибки
		- 3. DevTools открывается клавишей F12
		- 4. DevTools используется для автоматического написания кода
	- 3. Что такое DOM?
		- а. НТМL-локумент
- b. HTML-модель
- c. Describe Open Move
- d. Document object model
- 4. Какими тегами можно слелать полужирное начертание шрифта?
	- a. U. bold
	- b. Strong, em
	- c. Em,  $i$
	- d. Strong, b
- 5. Каких ссылок не бывает?
	- а. Якорных
	- **b.** Внешних
	- с. Анкорных
	- d. Блочных
- 6. Какие символы используются для вставки комментария?
	- a.  $\Leftrightarrow \ldots \Leftrightarrow$
	- $h$ ,  $\| \ldots \|$
	- c.  $\langle$  !-- .. -->
	- d.  $\langle$  ... -->
- 7. Тег fieldset нужен для того, чтобы...
	- а. Установить набор форм
		- **b.** Определить форму
	- с. Разграничить элементы формы
	- d. Определить содержание формы
- 8. Для чего нужен тег th?
	- а. Это лишний тег
	- **b.** Для определения ячейки
	- с. Для задания таблицы
	- d. Для задания заголовка таблицы
- 9. Что такое атрибут?
	- а. Устаревший элемент, который уже не используется
	- **b.** Стиль для экрана монитора
	- с. То же самое, что тег
	- d. То, что указывается внутри скобок тега
- 10. Для чего нужен CSS?
	- а. Чтобы разметить HTML-теги на странице
	- b. Для установки правил для обработки исключений
	- с. Для стилизации С#-компонентов
	- d. Чтобы задать цвет, расположение элементов
- 11. Какого вида селектора не существует?
	- a. Math
	- b. XPath
	- c. CSS
	- d. Универсальный
- 12. Что не умеет XPath, но умеет CSS?
	- а. Искать по селектору идентификатора
	- **b.** Искать по селектору класса
	- с. Искать по универсальному селектору
	- d. Искать по селектору псевдокласса

Тест к уроку 2.1.

1. Какие ключевые слова существуют в JavaScript?

- a. function, if, typeof
- b. javascript, js, language
- c. importer, exporter, how
- d. start, finish, continue
- 2. Какие виды сообщений можно увидеть в консоли разработчика?
	- a. Debug, Error, Message
	- b. Fatal, Error, Log
	- c. Message, Info, Log
	- d. Error, Warning, Info

## 3. Как называется объект для доступа к средствам отладки?

- a. Debug
- b. Log
- c. Console
- d. Error
- 4. Какие стили программирования поддерживает JavaScript?
	- a. JavaScript поддерживает объектное, обобщенно-компонентное, объектное и классическое программирование
	- b. JavaScript поддерживает объектно-ориентированное, компонентноориентированное и обобщенное программирование (тут неверное компонентно-ориентированное)
	- c. JavaScript поддерживает обобщенно-компонентное, объектное и компонентное программирование
	- d. JavaScript поддерживает объектно-ориентированное, функциональное и событийно-ориентированное программирование
- 5. Как вызвать вид сообщения «Ошибка» в консоли браузера?
	- a. var  $error = "error";$
	- console.log(error);
	- b. console.log(new Error);
	- c. console.log("error");
	- d. console.error("error");
- 6. Когда код выполнится без ошибок?
	- a. const test;
	- console.log(test);
	- b. var test  $=$  'test';
	- console.log(tost);
	- c. const test = 'test';
	- console.log(test);
	- d. var test;
	- console.log(test);

## Тест к уроку 2.2.

- 1. Что будет выведено в консоли?
	- var  $v1 = Symbol("value2")$ ;
	- var  $v2 = Symbol("value2")$ :
	- var  $r = v1 == v2$ ;

```
console.log(r);
```
- a. false
- b. true
- c. null
- d. Будет ошибка
- 2. Для чего нужны типы данных в JavaScript?
- а. Чтобы разграничить диапазоны возможных значений и операций
- b. Чтобы продемонстрировать структуры данных
- с. Для отладки и тестирования программы
- d. Для обозначения операций и операндов
- 3. Что будет выведено в консоли?
	- var  $v = true$ :
	- $v = false$ :
	- $v + true$ :
	- console. $log(v)$ ;
		- $a, 0$
		- b. true
		- c. false
		- $d. 1$
- 4. Каких типов данных не существует в JavaScript?
	- a. Boolean, Number, String
	- b. Null, Object, BigInt
	- c. Undefined, Symbol, BigInt
	- d. Byte, Long, Char
- 5. В каком случае используется тип данных BigInt?
	- a. var  $bi = 5$ :
	- b. var  $x = 5.05$ :
	- c. let  $y = 5B$ ;
	- d. var  $bi = 5n$ :
- Тест к уроку 2.3.
	- 1. Для чего нужны методы класса?
		- а. Для совершения действий над объектом
		- b. Для хранения информации об объекте
		- с. Лля создания экземпляра класса
		- d. Для вызова действия внутри другого класса
	- 2. Что будет выведено в консоль?
		- const car = class MyCar {

 $model = "Volvo";$ 

}

```
var car1 = new MyCar();
```
console.log(car1.model);

- а. Ничего
- b. 'MyCar' has already been declared
- c. Volvo
- d. MyCar is not defined
- 3. Выберите корректную (-ые) часть (-и) кода.
	- a. var  $my = new My("value");$
	- b. var myValue = new My("key", "value");
	- с. Все корректные
	- d. this something = something:
- 4. Что такое класс?
	- а. Класс это цикл
	- b. Класс это генератор
	- с. Класс это класс!
	- d. Класс это функция
- 5. Когда код выполнится без ошибок?
- 1. class  $M\{\text{construction}(n)\{\text{this.n=n:}\}\}\$ console.log(k.n);
- 2. class  $M\{\text{constructor}(n)\{\text{this.n=n:}\}\}\$ console.log(new m("n"));
- 3. class  $M\{\text{construction}(nn)\{\text{this}.nn=nn\}$ var  $s = new M("test it!");$ console.log(s.nn);
- 4. class  $M\{\text{construction}(n)\{\text{this.n=n:}\}\}\$ var  $k = new M("n")$ : console.log(k.n);

#### Тест к уроку 2.4.

- 1. Какого типа ошибок не существует в JavaScript?
	- a. ExceptionError
	- b. TypeError
	- c. URIError
	- d. ReferenceError
- 2. Что будет выведено в консоль?
	- decodeURIComponent('%test%');
		- a. Ничего
		- b. %test%
		- c. test
		- d. Uncaught URIError: URI malformed
- 3. Что будет выведено в консоль?

const myError = new Error('Общая пользовательская ошибка!'); console.log(myError.name);

- a. Общая пользовательская ошибка!
- b. Ошибка
- c. Error
- d. Ничего
- 4. Какие бывают направления ошибок в JS?
	- a. Встроенные и системные
	- b. Пользовательские и системные
	- c. Встроенные и логические
	- d. Пользовательские и встроенные
- 5. Какой код вызовет ошибку SyntaxError?
	- a. var opechatka  $=[1', 2']$
	- delete opechatka[0];

b. var abrakadabra  $=[1', 2']$ ;

- delete arr[0];
- c. var arr = ['1', '2'];
- delete arr[0];

d. var arr = ['1', '2'];

- delite arr<sup>[0]</sup>:
- Тест к теме 2. «JavaScript»
	- 1. Какие виды сообщений можно увидеть в консоли разработчика?
		- a. Debug, Error, Message
		- b. Fatal, Error, Log
		- c. Message, Info, Log
		- d. Error, Warning, Info
	- 2. Какие стили программирования поддерживает JavaScript?
- a. JavaScript поддерживает объектное, обобщенно-компонентное, объектное и классическое программирование
- b. JavaScript поддерживает объектно-ориентированное, компонентноориентированное и обобщенное программирование (тут неверное компонентно-ориентированное)
- c. JavaScript поддерживает обобщенно-компонентное, объектное и компонентное программирование
- d. JavaScript поддерживает объектно-ориентированное, функциональное и событийно-ориентированное программирование
- 3. Что будет выведено в консоли?
	- var  $v1 = Symbol("value2");$
	- var  $v2 = Symbol("value2");$
	- $var r = v1 == v2;$
	- console.log(r);
		- a. false
		- b. true
		- c. null
		- d. Будет ошибка
- 4. Каких типов данных не существует в JavaScript?
	- a. Boolean, Number, String
	- b. Null, Object, BigInt
	- c. Undefined, Symbol, BigInt
	- d. Byte, Long, Char
- 5. Для чего нужны методы класса?
	- a. Для совершения действий над объектом
	- b. Для хранения информации об объекте
	- c. Для создания экземпляра класса
	- 1. Для вызова действия внутри другого класса
- 6. Выберите корректную(-ые) часть(-и) кода.
	- a. var my = new My("value");
	- b. var myValue = new My("key", "value");
	- c. Все корректные
	- d. this something = something;
- 7. Какого типа ошибок не существует в JavaScript?
	- a. ExceptionError
	- b. TypeError
	- c. URIError
	- d. ReferenceError
- 8. Что будет выведено в консоль?
	- const myError = new Error('Общая пользовательская ошибка!'); console.log(myError.name);
		- a. Общая пользовательская ошибка!
		- b. Ошибка
		- c. Error
		- d. Ничего

Тест к уроку 3.1.

- 1. Данные какого типа возвращает функция input()?
	- a. Целого
	- b. Вещественного
	- c. Строку
- d. Булев тип
- 2. С помощью какого оператора можно изменить порядок вычисления в Python?
	- а. Скобки
	- **b.** Умножение
	- с. Возвеление в степень
	- d. Остаток от деления
- 3. Какой параметр надо изменить, чтобы функция print() вывела переданные ей аргументы в столбик?
	- a. end
	- b. sep
	- c. arg
	- d. next
- 4. Чтобы результат вычисления не сильно исказился, какой функцией лучше всего преобразовывать вещественное число в целое?
	- $a.$  floor()
	- b. ceil $()$
	- c.  $int()$
	- $d.$  round()
- 5. Каким образом можно получить значение типа int после выполнения операции деления?
	- а. Делить только целые числа
	- **b.** Использовать целочисленное деление
	- с. Взять модуль получившегося числа
	- d. Такое невозможно

Тест к уроку 3.2.

- 1. Сколько условий можно проверить внутри одной условной конструкции?
	- $a. 1$
	- $h \quad$  3
	- с. Любое количество
	- $d \quad 4$
- 2. В чем важное отличие операторов =  $u = ?$ 
	- а. = присваивает значения, = сравнивает
	- b. = менее точный, = = более точный
	- с. Отличий нет, это один и тот же оператор
	- d. В количестве черточек
- 3. Сколько значений содержит булев тип?
	- $a. 1$
	- $b. 2$
	- c.  $3$
	- d. Бесконечное количество
- 4. Что делает оператор pass?
	- а. Пропускает выполнение текущей строки
	- b. Пропускает выполнение следующей строки
	- с. Выполняет строку самой последней
	- d. Ничего, это просто пустая команда
- 5. Сколько вложенных блоков вы можете создать внутри другого вложенного блока?
	- а. Сколько угодно
	- $b. 1$
	- c.  $2$
	- $d = 3$
- 6. С помощью какого оператора можно проверить одновременное выполнение нескольких условий?
	- a. and
	- $b. +$
	- c. or
	- d. not
- 7. В какой ситуации будут работать точки останова?
	- а. Если запустим программу в обычном режиме
	- b. Если запустим программу в режиме отладки
	- с. Если произойдет ошибка
	- d. После второго и всех последующих запусков программы
- 8. Где логичнее всего поставить точку останова?
	- а. В начале программы
	- **b.** В конце программы
	- с. В месте предполагаемой ошибки
	- d. За несколько строк до места предполагаемой ошибки
- 9. Как узнать внутреннее содержимое переменной во время отладки?
	- а. Увидеть в окне просмотра созданных переменных
	- b. Увидеть в той строке кода, где она объявлена
	- с. Написать свое выражение с использованием этой переменной
	- d. Все вышеперечисленное
- 10. Как можно безопасно проверить корректность выполнения следующей строчки кода в режиме отлалки?
	- а. Нажать на кнопку «Следующий шаг»
	- b. Скопировать строчку кода в интерактивную консоль
	- с. Проверить нельзя
	- d. Нажать на кнопку «Следующий шаг» со входом внутрь функций и методов

Тест к уроку 3.3.

- 1. В каком цикле мы можем реализовать выход по условию?
	- a. В шикле for
	- **b.** В шикле while
	- с. В обоих никлах
	- d. Выход из цикла по условию реализовать нельзя
- 2. В чем отличие оператора break от continue?
	- a. break прерывает цикл, a continue переносит на следующую итерацию
	- b. break можно использовать без цикла, a continue только в цикле
	- c. break не позволяет вернуться в цикл после прерывания, а continue позволяет
	- d. Отличий нет
- 3. В какой ситуации нужны бесконечные циклы?
	- а. Когда неизвестно условие выхода из цикла
	- b. Когда неизвестно в какой момент выполнится условие выхода из цикла
	- с. Когда известно точное количество итераций цикла
	- d. Когда нам необходимо вызывать еще один цикл в текущем цикле
- 4. Будет ли выполняться код, расположенный после цикла while?
	- а. Не будет, так как while всегда работает бесконечно
	- b. Будет только в случае если указать break в цикле
	- с. Будет только если есть оператор continue в цикле
	- d. Будет когда, while закончит свою работу
- 5. Какое максимальное количество раз может выполниться цикл while?
	- а. Всегла бесконечно
- b. Не известно, если нет условия выхода по достижению счетчиком определенного значения
- с. Неопределенное количество раз но строго до момента, пока пользователь не ввелет команду "выход"
- d. Пока не произойдет переполнение памяти
- 6. В чем принципиальное отличие цикла for от while?
	- а. Количество повторений цикла for всегда известно перед его выполнением
	- b. Количество повторений цикла for никогда не зависит от ввода пользователя
	- с. В цикле for всегда обязательно указание условия выхода
	- d. Оператор break в цикле for никогда не нужен
- 7. Какая последовательность чисел будет сгенерирована в range(1,15, 5)?
	- a. 1, 5, 15
	- b.  $1, 6, 11$
	- c.  $6, 11, 15$
	- d. 10, 15, 20
- 8. Найдите неверное выражение
	- а. Счетчик цикла не является обязательным для циклов
	- b. Цикл while может заменить цикл for во всех случаях
	- c. Оператор continue заставляет python игнорировать команды стоящие после него
	- d. Цикл for может заменить цикл while во всех случаях
- 9. Что можно использовать вместо функции range() в цикле for?
	- а. Любое число
	- **b.** Любую другую функцию
	- с. Ничего кроме  $range()$
	- d. Любую последовательность или функцию её возвращающую
- 10. Что является обязательным при указании убывающего полуинтервала?
	- а. правое значение полуинтервала должно быть больше левого
		- **b.** 3 аргумента в функции range
		- с. Отрицательный шаг
		- d. Все вышеперечисленное
- Тест к уроку 3.4.
	- 1. Какие типы кавычек лучше использовать при создании строк в Python
		- а. Одинарные
		- **b.** Лвойные
		- с. Любые, главное чтобы были одинаковыми
		- d. Тройные
	- 2. Можно ли размещать длинный текст на несколько строк в программе?
		- a. True
		- b. False
	- 3. Как мы можем вывести на экран слово в кавычках?
		- а. Можем экранировать внутренние кавычки символом /
		- **b.** Любой вариант
		- с. Можем использовать другой тип кавычек внутри основной строки
		- d. Можем конкатенировать отдельно слово с кавычками
	- 4. Какова основная цель применения сырых строк?
		- а. Преобразование из числа в строку
		- b. Форматированный вывод содержимого строки на экран
		- с. Удаление пробелов в строке
		- d. Выводить и обрабатывать строку "как она есть"
- 5. Какой метод позволит заменить все символы 'о' на '0'?
	- a.  $s.split('o')$
	- b. s.replace( $\text{`o'}$ , $\text{`0'}$ )
	- c. s.join( $0$ )
	- d. s.strip $(5)$
- 6. Как можно изменить содержимое строки?
	- а. Только если создадим новую строку на основании старой
	- b. Обратиться к символу по номеру элемента и записать новый на его место
	- с. Использовать методы строк
	- d. Использовать цикл для перебора строки посимвольно
- 7. Какой метод модуля ге позволит найти все точки в тексте?
	- a. re.find $('')$
	- b. re.findall $($ .')
	- c.  $re.sub(\cdot)$
	- d. re.split( $\dot{\cdot}$ )
- 8. Какой спецсимвол регулярных выражений позволяет выбрать все символы кроме цифр?
	- a. ^D
	- $b. \sim \lceil \sqrt{n} \rceil$
	- $c. d$
	- $d$  D
- 9. Какого типа команды должны использоваться в блоке except?
	- а. Код, который пытаемся выполнить чтобы отловить ошибку
	- b. Код, который должен быть выполнен после проверки на ошибку
	- с. Код, который должен быть выполнен перед проверкой на ошибку
	- d. Код, который должен быть выполнен, если случится ошибка
- 10. Как мы можем заменить стандартный вывод сообщения об ошибке на свой?
	- а. Вызвать функцию print() в блоке try
	- b. Вызвать функцию print() в блоке except
	- с. Нельзя заменять стандартные сообщения об ошибках
	- d. Вызвать функцию print() в блоке finally
- Тест к уроку 3.5.
	- 1. Какие объекты можно хранить в списках?
		- а. Только объекты, принадлежащие одному классу
		- **b.** Только строки
		- с. Любые
		- d. Только числа
	- 2. Какой номер индекса необходимо использовать первым, если выводить список по одному элементу с конца?
		- $a. -1$
		- $h \theta$
		- $c. 1$
		- d. Нельзя обращаться сразу к последнему элементу списка
	- 3. За что отвечает третье число в срезе списка?
		- а. Начало среза
		- **b.** Шаг внутри среза
		- с. Конец среза
		- d. У срезов нет третьего параметра
	- 4. В чем отличие между удалением элементов через рор() и remove()?
		- а. рор() удаляет по индексу, а remove() по значению
- b.  $pop()$  работает быстрее, чем remove $()$
- с. рор() возвращает удаленный элемент, а remove() нет
- d. Все варианты верны
- 5. Какой результат будет у данного кода?

numbers =  $(1, 2, 3, 4, 5, 6)$ numbers.append $(7)$ 

а. Число 7 добавится в начало

- **b.** Ошибка
- с. Число 7 лобавится в конец
- d. numbers никак не изменится
- 6. С помощью какой функции можно отсортировать элементы в множестве?
	- а. Множество неупорядоченная последовательность, а значит, сортировать его непьзя
	- b. Метод sort()
	- с. Нет готовой функции, необходимо писать собственную
	- d. Воспользоваться готовыми алгоритмами (сортировка пузырьком, метолом вставки и т.п.)
- 7. В чем преимущество метода get() перед оператором выбора [] при обращении к значению словаря?
	- а. Преимущества нет, результат будет всегда одинаковый
	- b. В том, что в случае отсутствии ключа ошибки не будет
	- с. Работает быстрее
	- d. Не изменяет словарь
- 8. Что произойдет, если по не существующему в словаре ключу запишем новое значение?
	- а. Программа выдаст исключение
	- **b.** Словарь останется неизмененным
	- с. Создастся ключ со значением None
	- d. Создастся новая пара «ключ значение»
- 9. Какой результат вернет метод items() у словаря?
	- а. Обший список всех ключей и значений
	- **b.** Набор ключей
	- с. Набор значений
	- d. Набор кортежей «ключ значение»
- 10. Необходимо пользователю при указании неверного ключа словаря my dict выдавать сообщение «Invalid». Как мы это можем сделать?
	- a. my dict['Invalid']
	- b. my dict.get(key, 'Invalid')
	- c. my dict.get('Invalid')
	- d. my dict[key] = 'Invalid'

Тест к уроку 3.6.

- 1. Сколько раз может быть вызвана созданная функция (не рекурсивная) за один запуск программы?
	- а. Только 1
	- b. Пока не переполнится стек вызова
	- с. Бесконечное
	- d. 2 раза (в начале и в конце работы программы)
- 2. Как создать функцию с параметрами, которые не обязательно передавать при вызове?
	- а. Сделать все параметры со значениями по умолчанию
- b. Присвоить значения параметрам внутри тела функции
- с. Так сделать нельзя
- d. Присвоить значения параметрам до вызова функции
- 3. Что будет если при вызове функции передать свое значение в параметр, для которого определено значение по умолчанию?
	- а. Останется значение указанное по умолчанию
	- b. Значение заменится на указанное
	- с. Ошибка вызова функции
	- d. Переданное значение будет следующим в списке параметров
- 4. В чем отличие между \*args и \*\*kwargs?
	- a. args нужен для обычных функций, kwargs для рекурсивных
	- b. Через args невозможно передать словари, через kwargs невозможно передать списки
	- с. args позволяет передать одно значение, kwargs сразу два
	- d. args передает значения в виде кортежа, kwargs в виде словаря
- 5. Что делает оператор global?
	- а. указывает, что будет использована переменная, объявленная в глобальной области видимости
	- b. Изменяет тип области видимости функции на глобальный
	- с. Создает переменную в глобальной области видимости
	- d. создает глобальную функцию, доступную для любых программ
- 6. Что будет, если мы присвоим новое имя функции?
	- а. Можно будет вызывать функцию как по новому так и по старому имени
	- b. Можно будет использовать только новое имя
	- с. Исключение, функции после создания переименовывать нельзя
	- d. Ничего, функция будет доступна только по старому имени
- 7. Данные какого типа мы можем возвращать из функций?
	- а. Только кортежи
	- **b.** Любого
	- с. Только в виде других функций
	- d. Только словари
- 8. В каких случаях функции возвращают значение?
	- а. Только функции с оператором return
	- b. Только если возвращаем данные стандартного типа
	- с. Столько если возвращаются коллекции
	- $d.$  По всех
- 9. Сколько максимально рекурсивных вызовов может выполнить функция?
	- a. 995
	- b.  $1000$
	- c.  $10$
	- d. Будет выполнять, пока не заполнится стек

10. Что нужно сделать, первым делом, чтобы рекурсия не была бесконечной

- а. Выполнить рекурсивный вызов
- b. Продумать и реализовать способ завершения рекурсии
- с. Вернуть значение из рекурсивной функции
- d. Постараться избежать рекурсии и реализовать обычным способом

Тест к уроку 3.7.

- 1. В чем отличие итератора от итерируемого объекта?
	- а. Итератор это часть итерируемого объекта
	- **b.** Итератор нельзя использовать в шикле
- с. Элементы итератора можно получить только один раз
- d. Отличий нет
- 2. Итератор содержит последовательность из 5 чисел. Какой результат получим, если применим функцию next() 6 раз?
	- a. Исключение StopIteration
	- $h \quad 0$
	- с. Пустую строку
	- d. None
- 3. Какой объект будет меньше по размеру?
	- а. Список четных чисел от 1 до 500 полученный с помощью генератора списков
	- b. Генератор всех чисел от 1 до 10000
	- с. Список нечетных чисел от 1 до 500, полученный с помощью цикла for
	- d. Список всех чисел от 1 до 500, полученный с помощью цикла while?
- 4. Сколько раз мы можем посчитать сумму чисел, получаемых с помощью одного генератора?
	- а. Бесконечное количество раз
	- b. Сможем считать пока не получим исключение Memory Error
	- с. Только два раза
	- d. Только олин раз
- 5. В каких случаях будет выполняться код после оператора yield?
	- а. При каждом вызове функции генератора начиная со второго раза
	- **b.** Будет выполняться всегда
	- с. Никогда не выполнится, так как yield возвращает значение из функции
	- d. Выполнится только один раз при первом вызове
- 6. Чем yield отличается от return?
	- a. yield запоминает состояние функции, чтобы при следующем вызове продолжить выполнять код функции дальше
	- b. return возвращает конкретное значение, yield ничего не возвращает
	- c. yield может использоваться не только в функциях
	- d. Ничем. Это абсолютно одинаковые операторы
- 7. Сколько выражений может выполнять анонимная функция?
	- а. Произвольное количество
	- **b.** Только одно
	- с. Ни одного, так как у функции нет имени
	- d. Только лва
- 8. Занимает ли анонимная функция пространство в памяти?
	- а. Занимает также как и обычная функция
	- b. Никогда не занимает память. В этом её преимущество
	- с. Занимает в 2 раза меньше чем обычная функция
	- d. Занимает только тогда, когда исполняется
- 9. Как чаще всего используются лямбда функции?
	- а. Как самостоятельные функции
	- **b.** Как элементы последовательностей
	- с. Как композиции функций
	- d. Как параметры для функций высшего порядка
- 10. Найдите неверное утверждение
	- а. Лямбда функцию можно превратить в обычную присвоив ей имя
	- b. Лямбда функции ничего не возвращают, так как в них отсутствует оператор return
	- с. Лямбла функции можно возвращать как результат работы

d. Лямбда функции могут принимать только один параметр

Тест к уроку 3.8.

- 1. Как можно открыть файл одновременно на чтение и запись?
	- а. Так слелать нельзя
	- **b.** Использовать режим 'a'
	- с. Использовать режим 'w+' или 'r+'
	- d. Использовать режим 'x'
- 2. При каком условии можно не закрывать файл после выполнения операций
	- a. Если открывается файл с использованием оператора with
	- b. Если файл был открыт внутри функции
	- с. Файл нужно всегда закрывать самостоятельно
	- d. Если файл открывался только для чтения
- 3. В чем отличие методов json.dump() и json.dumps()?
	- a. dumps() для записи в файл json, dump() для его чтения
	- b. dumps() конвертирует данные в строку, dump() записывает как есть
	- с. Отличий нет
	- d. dumps() возвращает результат операции, dump() не возвращает
- 4. Какой символ может быть использован в качестве разделителя в CSV файлах?
	- а. Только запятая
	- b. Только запятая, но если она есть в данных, то точку
	- с. Точка. Если есть точки в данных, то запятая
	- d. любой, но предпочтительно использовать запятую
- 5. В какой ситуации удобно применять DictReader вместо reader?
	- а. Когда большое количество столбнов в таблице
	- b. Когда большое количество строк в таблице
	- с. Когда работаем с несколькими сѕу файлами
	- d. Разницы нет
- 6. Для чего указывать параметр fieldnames при записи CSV с использованием класса DictWriter?
	- а. Чтобы явно задать порядок следования столбцов
	- b. Чтобы можно было указать свои наименования столбцов
	- с. Чтобы не нарушать типы данных в столбцах
	- d. Чтобы преобразовать значения столбцов в строки
- 7. В чем разница работы os.listdir(".") и os.walk(".")?
	- a. listdir возвращает список, walk возвращает генератор
	- b. listdir позволяет узнать содержимое текущего каталога, walk содержимое текущего каталога и всех вложенных
	- с. результат listdir можно использовать несколько раз. Результат walk только ОЛИН
	- d. Все вышеперечисленное
- 8. С какого элемента списка мы начинаем чтение параметров, переданных в sys.args?
	- а. С первого
	- **b.** Со второго
	- с. С третьего
	- d. С четвертого
- 9. Каким образом мы можем изменить имя импортируемого объекта?
	- а. Изменять нельзя
	- b. Воспользоваться функцией os.path.basename()
	- с. Воспользоваться функцией os. rename()
	- d. Использовать оператор as
- 10. Какую роль играет содержимое файла init .py
	- а. Позволяет интерпретатору python понять, что файлы внутри относятся к библиотеке
	- b. Код внутри выполняется при импорте любого файла из директории, в которой он находится
	- с. Позволяет не выполнять код, который написан внутри при импорте этого файла
	- d. Позволяет среде разработки видеть папку, в которой он находится

Тест к теме 3. «Базовый Python»

- 1. Каким образом можно получить значение типа int после выполнения операции леления?
	- а. Делить только целые числа
	- b. Использовать целочисленное деление
	- с. Взять модуль получившегося числа
	- d. Такое невозможно
- 2. С помощью какого оператора можно изменить порядок вычисления в Python?
	- а. Скобки
	- **b.** Умножение
	- с. Возвеление в степень
	- d. Остаток от деления
- 3. Сколько значений содержит булев тип?
	- $a. 1$
	- $b. 2$
	- $c. 3$
	- d. Бесконечное количество
- 4. С помощью какого оператора можно проверить одновременное выполнение нескольких условий?
	- a. and
	- $b. +$
	- $c$  or
	- d. not
- 5. В каком цикле мы можем реализовать выход по условию?
	- a. В цикле for
	- b. В шикле while
	- с. В обоих никлах
	- d. Выход из цикла по условию реализовать нельзя
- 6. Какая последовательность чисел будет сгенерирована в range(1,15, 5)?
	- a. 1, 5, 15
	- b.  $1, 6, 11$
	- c.  $6, 11, 15$
	- d. 10, 15, 20
- 7. Какой метод позволит заменить все символы 'о' на '0'?
	- a.  $s.split('o')$
	- b. s.replace( $\text{`o'}$ , $\text{`0'}$ )
	- c. s.join( $0$ )
	- d. s.strip $(°o')$
- 8. Можно ли размещать длинный текст на несколько строк в программе?
	- a. True
	- b. False
- 9. Какие объекты можно хранить в списках?
- а. Только объекты, принадлежащие одному классу
- **b.** Только строки
- с. Любые
- d. Только числа
- 10. Какой результат вернет метод items() у словаря?
	- а. Общий список всех ключей и значений
		- **b.** Набор ключей
	- с. Набор значений
	- d. Набор кортежей «ключ значение»
- 11. Что будет если при вызове функции передать свое значение в параметр, для которого определено значение по умолчанию?
	- а. Останется значение указанное по умолчанию
	- b. Значение заменится на указанное
	- с. Ошибка вызова функции
	- d. Переданное значение будет следующим в списке параметров
- 12. Сколько максимально рекурсивных вызовов может выполнить функция?
	- a. 995
	- b. 1000
	- c.  $10$
	- d. Будет выполнять, пока не заполнится стек
- 13. Как чаще всего используются лямбда функции?
	- а. Как самостоятельные функции
	- **b.** Как элементы последовательностей
	- с. Как композиции функций
	- d. Как параметры для функций высшего порядка
- 14. При каком условии можно не закрывать файл после выполнения операций
	- а. Если открывается файл с использованием оператора with
	- b. Если файл был открыт внутри функции
	- с. Файл нужно всегда закрывать самостоятельно
	- d. Если файл открывался только для чтения

Тест к уроку 4.1.

- 1. Что подразумевается под термином «замыкание»?
	- а. Возможность вызова функций внутри других функций
	- b. Возможность вернуть вызов функции
	- с. Функция, которая запоминает значения из своей внешней области видимости, даже если эта область уже недоступна
	- d. Функция, которая возвращает лямбду-функцию
- 2. В чем заключается основной смысл декораторов?
	- а. В возможности изменять поведение функции без изменения ее кода
	- b. В возможности вызвать несколько функций одновременно
	- с. В возможности изменить имя функции
	- d. В возможности измерять время работы функций
- 3. В какой последовательности применяются декораторы к функции, когда их несколько?
	- а. В обратном от порядка их указания в коде (сверху вниз)
	- **b.** В порядке следования (снизу вверх)
	- с. Все одновременно
	- d. Применяется только один декоратор, который объявлен ранее всех
- 4. Как можно передать параметр в декорируемую функцию?
	- а. Указать этот параметр в декораторе
- b. Создать дополнительную функцию внутри, которая примет этот параметр
- c. В декорируемую функцию нельзя передавать параметры
- d. Указать этот параметр в функции, возвращаемой через декоратор
- 5. Сколько параметров по умолчанию принимает декоратор?
	- a. Один параметр функцию, которую он декорирует
	- b. Два параметра: функцию и пользовательские параметры в виде \*args
	- c. Ни одного параметра
	- d. Один параметр пользовательский
- 6. Как можно передать пользовательские параметры в декоратор?
	- a. Создать в декораторе дополнительную функцию, которая будет принимать этот параметр
	- b. Указать дополнительные параметры при создании декоратора
	- c. В декоратор нельзя передавать пользовательские параметры
	- d. Воспользоваться \*args
- 7. Что может возвращать декоратор?
	- a. Только обычные функции
	- b. Только анонимные функции
	- c. Только адрес декорируемой функции
	- d. Любой объект
- 8. В чем смысл перегрузки?
	- a. В возможности создать функцию, в которую можно передавать разное количество параметров
	- b. В возможности работы операторов и функций с разным количеством параметров и разными типами данных
	- c. В возможности функции по-разному реагировать на разные данные
	- d. В возможности функции возвращать несколько объектов
- 9. Каким образом можно проверить принадлежность объекта к определенному классу?
	- a. С помощью функции isinstance()
	- b. С помощью функции type()
	- c. Сравнить результат работы функции type с одним из существующих классов
	- d. Все вышеперечисленное
- 10. В чем разница между singledispatch и multipledispatch
	- a. singledispatch можно применить только к одной функции, multipledispatch к любому количеству
	- b. Разные модули для реализации одиночной отправки (singledispatch) и множественной отправки (multipledispatch)
	- c. singledispatch декоратор, который принимает только один параметр, multipledispatch — любое количество параметров
	- d. multipledispatch это декоратор, который расширяет возможности singledispatch

Тест к уроку 4.2.

- 1. Что подразумевается под термином ООП?
	- a. Способность Python создавать разные пространства имен для объектов
	- b. Название всех классов, объектов, их методов и свойств
	- c. Способ написания кода при котором задачи решаются через классы и их объекты
	- d. Возможность разделять объекты на методы и свойства
- 2. В чем разница между функцией dir() и свойством dict ?
	- a. dir() показывает набор методов и свойств объекта, dict отображает содержимое пространства имен у указанного объекта
- b. dir() содержит методы объекта, dict свойства объекта
- c. dir() работает только с классами, dict голько с объектами классов
- d. Разницы нет, результат один и тот же
- 3. Как можно узнать какому классу приналлежит объект?
	- a. type(obj)
	- b. isinstance(obj, Class)
	- c. obj. class
	- d. Все вышеперечисленное
- 4. Каким образом мы можем изменить содержимое словаря dict
	- а. Обратившись напрямую по ключу, в виде имени атрибута
	- b. Обратившись через класс по ключу, в виде имени атрибута
	- dict является неизменяемым словарем  $\mathbf{c}$ .
	- d. Через дот-нотацию, указав новое значение атрибуту
- 5. Что будет, если класс вызвать как функцию?
	- а. Вернется экземпляр класса
	- b. Исключение классы не являются вызываемыми объектами
	- с. Вернется экземпляр класса, или None если в классе будет отсутствовать return
	- d. Ничего не произойдет
- 6. Какой результат получим, если обратимся к свойству, которого нет у объекта?
	- a. Python произведет поиск свойства у класса и если не найдет его и там, то выласт исключение AttributeError
	- b. Исключение AttributeError
	- с. Python произведет поиск свойства у класса? затем в глобальной области видимости и если ничего не найдет, то выдаст исключение AttributeError
	- d. Получим None
- 7. Сколько параметров по умолчанию принимает функция класса?
	- а. Один параметр ссылку на объект у которого она будет вызвана
	- b. Два параметра ссылку на объект и пользовательские параметры в виде \*args
	- с. Ни одного параметра
	- d. \*args  $u$  \*\* kwargs
- 8. Как мы можем назвать переменную, содержащую ссылку на объект?
	- а. Только self
	- b. Любым именем, но рекомендуется использовать self
	- с. Только object
	- d. Только instance
- 9. В чем основное назначение метода init ()?
	- а. Создать экземпляр класса
	- **b.** Связать класс с объектами
	- с. Инициализировать пространство имен класса
	- d. Присвоить свойствам объекта указанные значения или реализовать логику проверки данных для объекта
- 10. Сколько параметров может принимать init ()?
	- $a \quad 1$
	- $b. 2$
	- $c<sup>3</sup>$
	- d. Бесконечное количество

Тест к уроку 4.3.

- 1. Что подразумевается под термином "Инкапсуляция"?
	- а. Создание методов и свойств класса доступных только для чтения
- b. Переопределение методов класса с целью возможности выполнения математических операций с объектами
- с. Процесс скрытия методов и свойств класса
- d. Возможность использовать объекты класса в качестве ключей словаря
- 2. В чем отличие атрибутов self. name и self. name?
	- a. K self. name можно получить доступ из объекта, к self. name нельзя
	- b. self. name можно сделать доступным через getter, self. name нельзя
	- с. Для self. name можно определить setter, для self. name нельзя
	- d. Разницы нет это оба приватные свойства с одинаковым поведением
- 3. В чем польза Name Mangling?
	- а. Позволяет создавать несколько имен одному свойству
	- b. Лелает класс read-only
	- с. Делает свойства объектов доступными только для чтения
- d. Защищает приватные свойства от случайной перезаписи другим значением
- 4. Что будет, если мы присвоим значение приватному свойству через объект?
	- person.  $name = Tvan'$ 
		- а. Получим исключение, нельзя изменять приватные свойства напрямую через объект
		- b. Сможем изменить значение приватного свойства
		- с. Объект останется не измененным
		- d. Python просто создаст новое свойство name у объекта person
- 5. В чем разница между классом property и декоратором @property?
	- а. Разницы нет. Декоратор просто синтаксический сахар использования класса
	- b. Класс позволяет объявить и сеттеры и геттеры. Декоратор только геттеры
	- с. Декоратор можно использовать только для одного свойства класса. Класс property - для любого количества
	- d. Декоратор позволяет создавать свойства только для чтения. Класс property не позволяет так лелать
- 6. В чем главная особенность статических методов класса?
	- а. Они могут быть вызваны без создания экземпляра класса.
	- b. Они могут быть преобразованы в обычные функции.
	- с. Они не имеют доступа к свойствам экземпляра класса.
	- d. Все вышеперечисленное.
- 7. Сколько одинаковых статических методов инициализируется во время работы?
	- а. Один метод на все экземпляры класса
	- b. По одному для каждого экземпляра класса
	- с. Один метод для самого класса + столько сколько есть экземпляров класса
	- d. Статические методы не инициализируются вообще, так как не работают с экземплярами класса
- 8. В чем особенность методов класса?
	- а. В том, что они не имеют доступа к атрибутам ни класса ни объектов
	- b. В том, что они имеют доступ только к свойствам и функциям класса
	- с. В том, что они могут создавать другие классы
	- d. В том, что с ними можно определить несколько конструкторов
- 9. В каких ситуациях нужно определять магический метод add () в пользовательском классе?
	- а. Когда нужно выполнять операции сложения свойств внутри класса
	- b. Когда нужно определить правила сложения двух классов
- с. Когда в классе определены функции, выполняющие любые математические вычисления с оператором "+"
- d. Когда часто происходит математическое сложение объектов этого класса по определенным правилам
- 10. Какие свойства могут принимать участие при формировании результата,
	- возвращаемого из метода hash ()?
		- а. Приватные свойства
		- **b.** Только свойства класса
		- с. только свойства объектов
		- d. Неизменяемые свойства

Тест к уроку 4.4.

- 1. В чем заключается основной принцип наследования?
	- а. Можно создать методы и свойства, которые будут только у заранее определенных дочерних классов
	- b. Можно скрыть реализацию методов в родительском классе
	- с. Дочерние классы получают все функции и свойства родительского класса
	- d. Родительские классы получают доступ ко всем методам и свойствам дочерних классов
- 2. Какое количество родительских классов может быть у пользовательского класса?
	- а. Любое
	- **b.** Только олин
	- с. Всегда два родительских класса
	- d. Максимум три класса
- 3. Представьте такую иерархию классов. Что выведет данный код?

class Food:

pass

```
class Fruits(Food):
```
pass

```
class Apple(Fruits):
pass
```

```
a = Apple()print(isinstance(a, Food))
```
- a. False
- b. True
- c. TypeError
- d. None
- 4. В чем преимущество функции super() перед указанием напрямую родительского класса?
	- а. Позволяет получить доступ к пространству имен родительского класса
	- b. Изолирует содержимое родительского класса от дочернего класса
	- с. Создает дополнительный объект для взаимодействия с родительским классом
	- d. Избавляет от зависимости от имени родительского класса
- 5. С каким классом связывается объект, у которого был вызван метод, обращающийся к super() классу?
	- а. С тем классом, экземпляром которого он является
	- b. С родительским классом, на который указывает super()
- c. С самым старшим в цепочке наследования классов
- d. В этом случае не связывается вообще
- 6. В каком классе функция super() ищет определение метода, который был вызван?
	- a. Во всех классах-предках
	- b. В родительском классе
	- c. В самом старшем классе цепочки наследования
	- d. В текущем классе
- 7. Какое поведение предусмотрено в случае возникновения конфликта имен при множественном наследовании?
	- a. Выкидывается исключение AttributeError
	- b. Идет обращение к объекту любого случайного класса, который указан при наследовании
	- c. Идет обращение к объекту класса, который указан последним в списке наследования
	- d. Идет обращение к объекту класса, который указан первым в списке наследования
- 8. В каких случаях нужно применять миксины?
	- a. Когда у всех дочерних классов есть одинаковые методы
	- b. Когда есть общий функционал разных классов, не требующий сложной реализации
	- c. Когда создаем много дочерних классов
	- d. Когда применяем множественное наследование
- 9. Чем абстрактный класс отличается от обычного?
	- a. Нельзя создавать объекты абстрактного класса
	- b. Методы абстрактных классов не имеют конкретной реализации
	- c. Абстрактные методы обязательно должны быть определены во всех дочерних классах без исключения
	- d. Все вышеперечисленное
- 10. В каких ситуациях абстрактные классы являются более корректным решением?
	- a. Когда количество наследуемых методов становится очень большим
	- b. Когда необходимо отвязаться от конкретных реализаций с целью улучшения масштабируемости кода
	- c. Когда мы пока не знаем, как будем реализовывать методы класса
	- d. Все вышеперечисленное

Тест к уроку 4.5.

- 1. Когда нужно использовать дескрипторы?
	- a. Когда количество классов превышает три
	- b. Когда у класса много разных свойств
	- c. Когда у класса много свойств с одинаковым поведением
	- d. Когда у класса много методов
- 2. Какие основные методы всегда используются в дескрипторах?
	- a. get и set
	- b. \_\_ set и set name
	- c. set name и delete
	- d. get и delete
- 3. Сколько всего методов образуют прокол дескриптора?
	- a. Три: \_\_get\_\_, \_\_set\_\_ и \_\_delete\_\_\_
	- b. Четыре:  $get_,$   $_set_,$   $delete_,$   $u$   $set$   $name$
	- с. Два:  $get$ ,  $set$
	- d. Один: только \_\_get\_\_
- 4. В чем отличие data-дескрипторов от non-data дескрипторов?
	- a. Non-data дескрипторы только для чтения, data-дескрипторы для чтения и записи
	- b. Non-data дескрипторы поддерживают только метод <u>eet</u> . data-дескрипторы — методы  $get$  и set
	- c. Non-data дескрипторы не поддерживают изменение значений пользователем, data-дескрипторы поддерживают
	- d. Все вышеперечисленное
- 5. Где должны храниться значения свойств объекта при использовании дескрипторов?
	- a. В экземплярах пользовательского класса
		- b. В экземплярах дескриптора
		- c. В пользовательском классе
		- d. В классе дескриптора
- 6. Как можно передать пользовательские параметры в декоратор?
	- a. Создать дополнительную функцию в декораторе, которая будет принимать этот параметр
	- b. Указать дополнительные параметры при создании декоратора
	- c. В декоратор нельзя передавать пользовательские параметры
	- d. Воспользоваться \*args
- 7. Сколько ссылок на объект создается в случае использования экземпляров дескрипторов в качестве свойств объектов?
	- a. Столько же, сколько свойств у объекта
	- b. Одна ссылка
	- c. Ссылки на объект не создаются, так как дескриптор содержит их в себе
	- d. На одну больше, чем свойств у объекта
- 8. Что происходит с объектом слабой ссылкой, когда удаляется объект, на который она указывала?
	- a. Слабая ссылка полностью удаляется
	- b. Слабая ссылка изменяет состояние на dead
	- c. Слабая ссылка продолжает хранить ссылку на удаленный объект
	- d. Вместо слабой ссылки начинает возвращаться значение None
- 9. В какой момент вызывается метод дескриптора \_\_set\_name\_\_?
	- a. В момент чтения свойства, являющегося дескриптором
	- b. В момент записи нового значения в свойство, являющееся дескриптором
	- c. В момент удаления свойства, являющегося объектом-дескриптором
	- d. В момент создания свойства, являющегося объектом-дескриптором
- 10. Какое основное назначение метода \_\_set\_name \_\_?
	- a. Для обеспечения обращения к свойствам объекта всегда через методы дескриптора
	- b. Одинаковая обработка входных данных при создании разных свойств разных классов
	- c. Для сохранения данных всегда только в локальном словаре \_\_dict\_\_
	- d. Для создания слабых ссылок на свойства объектов в дескрипторе

Тест к уроку 4.6.

- 1. Что на самом деле представляет собой type()?
	- a. Отдельная функция, выводящая тип данных объекта
	- b. Объект метакласса
	- c. Класс, объектами которого являются пользовательские классы
	- d. Метод класса, возвращающий родительский класс
- 2. Укажите правильный способ передачи методов calc и remove в пользовательский класс.
	- a. type('MyClass',  $(), \{a': 50, \text{ 'calc'}: \text{ calc}, \text{ 'remove'}: \text{remove}\})$
	- b. type('MyClass', (calc, remove),  $\{a':50\}$ )
	- c. type('MyClass', methods = {'calc': calc, 'remove': remove},  $\{a':50\}$ )
	- d. Методы передавать в класс нельзя
- 3. Какой метод отвечает за инициализацию параметров метакласса?
	- $a.$  init  $()$
	- b.  $\text{new}($
	- c.  $\lfloor$ cls $\lfloor$ ()
	- d. \_\_super\_\_()
- 4. Как можно создать свойство для метакласса, доступное для всех дочерних классов?
	- a. self.property =  $50$
	- b. cls.property =  $50$
	- c. property =  $50$
	- d. dict['property'] =  $50$
- 5. В чем заключается основное назначение классов данных?
	- а. В простой реализации хранения данных объектов
	- b. В реализации дополнительных обработок данных
	- с. В простой реализации хранения методов класса
	- d. В раздельном использовании методов и свойств классов
- 6. Что обязательно при объявлении полей классов данных?
	- а. Указание типов ланных полей
	- b. Использование функции field()
	- с. Определение конструктора init, сохраняющего передаваемые значения
	- d. Определение функции постобработки post init
- 7. В чем отличие работы метода ед в обычных классах и классах данных?
	- а. В классах данных метод ед переопределить нельзя, в обычных классах можно
	- b. В классах данных метод eq может принимать более двух объектов для сравнения, в обычных — только два.
	- с. В классах данных метод ед генерируется автоматически, в обычных его необходимо определять вручную
	- d. В классах данных сравнение происходит по полям объектов, а в обычных по адресам объектов
- 8. Почему нельзя создавать неинициализированные поля в мутабельных классах данных?
	- а. Потому что в классах данных все поля должны быть инициализированы
	- b. Потому что неинициализированные поля подразумевают изменение значения свойства, которое запрещено
	- с. Потому что нарушается порядок объявления параметров
	- d. Потому что вычисленное значение будет некорректным
- 9. Как можно изменять правила обработки отдельных полей класса данных?
	- а. Если наследоваться от метакласса
	- b. Если создать поле, являющееся объектом другого класса
	- с. Изменять поведение отдельных полей нельзя
	- d. С помощью параметров функции field()
- 10. При каком условии лучше использовать обычный класс вместо класса данных?
	- а. Если создается слишком много полей
- b. Если приходится изменять слишком много стандартных реализаций классов данных
- с. Если для полей данных могут быть использованы объекты разных типов
- d. Если все поля должны быть только для чтения

Тест к теме 4. «Продвинутый Python»

- 1. Что подразумевается под термином «замыкание»?
	- а. Возможность вызова функций внутри других функций
	- b. Возможность вернуть вызов функции
	- с. Функция, которая запоминает значения из своей внешней области видимости, даже если эта область уже недоступна
	- d. Функция, которая возвращает лямбду-функцию
- 2. В чем смысл перегрузки?
	- а. В возможности создать функцию, в которую можно передавать разное количество параметров
	- b. В возможности работы операторов и функций с разным количеством параметров и разными типами данных
	- с. В возможности функции по-разному реагировать на разные данные
	- d. В возможности функции возвращать несколько объектов
- 3. Что подразумевается под термином ООП?
	- а. Способность Python создавать разные пространства имен для объектов
	- b. Название всех классов, объектов, их методов и свойств
	- с. Способ написания кода при котором задачи решаются через классы и их объекты
	- d. Возможность разделять объекты на методы и свойства
- 4. Сколько параметров по умолчанию принимает функция класса?
	- а. Один параметр ссылку на объект у которого она будет вызвана
	- b. Два параметра ссылку на объект и пользовательские параметры в виде \*args
	- с. Ни одного параметра
	- d. \* args  $u$  \* \* kwargs
- 5. Что подразумевается под термином "Инкапсуляция"?
	- а. Создание методов и свойств класса доступных только для чтения
	- b. Переопределение методов класса с целью возможности выполнения математических операций с объектами
	- с. Процесс скрытия методов и свойств класса
	- d. Возможность использовать объекты класса в качестве ключей словаря
- 6. Какие свойства могут принимать участие при формировании результата, возвращаемого из метода hash ()?
	- а. Приватные свойства
	- **b.** Только свойства класса
	- с. только свойства объектов
	- d. Неизменяемые свойства
- 7. Представьте такую иерархию классов. Что выведет данный код?

class Food:

pass

class Fruits(Food):

pass

class Apple(Fruits):

#### pass

 $a = Apple()$ 

print(isinstance(a, Food))

- a. False
- b. True
- c. TypeError
- d. None
- 8. В каких случаях нужно применять миксины?
	- а. Когда у всех дочерних классов есть одинаковые методы
	- b. Когда есть общий функционал разных классов, не требующий сложной реализации
	- с. Когда создаем много дочерних классов
	- d. Когда применяем множественное наследование
- 9. Где должны храниться значения свойств объекта при использовании дескрипторов?
	- а. В экземплярах пользовательского класса
	- **b.** В экземплярах дескриптора
	- с. В пользовательском классе
	- d. В классе дескриптора
- 10. Какое основное назначение метода set name ?
	- а. Для обеспечения обращения к свойствам объекта всегда через методы дескриптора
	- b. Одинаковая обработка входных данных при создании разных свойств разных классов
	- с. Для сохранения данных всегда только в локальном словаре dict
	- d. Для создания слабых ссылок на свойства объектов в дескрипторе
- 11. Что на самом деле представляет собой type()?
	- а. Отдельная функция, выводящая тип данных объекта
	- **b.** Объект метакласса
	- с. Класс, объектами которого являются пользовательские классы
	- d. Метод класса, возвращающий родительский класс
- 12. Почему нельзя создавать неинициализированные поля в мутабельных классах ланных?
	- а. Потому что в классах данных все поля должны быть инициализированы
	- b. Потому что неинициализированные поля подразумевают изменение значения свойства, которое запрещено
	- с. Потому что нарушается порядок объявления параметров
	- d. Потому что вычисленное значение будет некорректным

Итоговое тестирование

- 1. Какое утверждение является ошибочным?
	- a. Chrome DevTools используется для тестирования и отладки кода
	- b. Инструменты разработчика помогают находить ошибки
	- с. DevTools открывается клавишей F12
	- d. DevTools используется для автоматического написания кода
- 2. Какими тегами можно сделать полужирное начертание шрифта?
	- a. U, bold
	- b. Strong, em
	- c. Em,  $i$
	- d. Strong, b
- 3. Тег fieldset нужен для того, чтобы...
	- а. Установить набор форм
	- **b.** Определить форму
	- с. Разграничить элементы формы
	- d. Определить содержание формы
- 4. Что такое атрибут?
	- а. Устаревший элемент, который уже не используется
	- b. Стиль для экрана монитора
	- с. То же самое, что тег
	- d. То, что указывается внутри скобок тега
- 5. Что не умеет XPath, но умеет CSS?
	- а. Искать по селектору идентификатора
	- **b.** Искать по селектору класса
	- с. Искать по универсальному селектору
	- d. Искать по селектору псевдокласса
- 6. Какие виды сообщений можно увидеть в консоли разработчика?
	- 1. Debug, Error, Message
	- 2. Fatal, Error, Log
	- 3. Message, Info, Log
	- 4. Error, Warning, Info
- 7. Что будет выведено в консоли?
	- var  $v1 = Symbol("value2");$
	- var  $v2 = Symbol("value2")$ ;
	- var  $r = v1 == v2$ :

 $console.log(r)$ ;

- a. false
- b. true
- $c. \quad null$
- d. Будет ошибка
- 8. Для чего нужны методы класса?
	- а. Для совершения действий над объектом
	- b. Для хранения информации об объекте
	- с. Для создания экземпляра класса
	- d. Для вызова действия внутри другого класса
- 9. Какого типа ошибок не существует в JavaScript?
	- a. ExceptionError
	- b. TypeError
	- c. URIError
	- d. ReferenceError
- 10. Что будет выведено в консоль?

const myError = new Error('Общая пользовательская ошибка!'); console.log(myError.name);

- а Общая пользовательская ощибка!
- **b.** Ошибка
- c. Error
- d. Ничего
- 11. С помощью какого оператора можно изменить порядок вычисления в Python?
	- а. Скобки
	- **b.** Умножение
	- с. Возвеление в степень
- d. Остаток от леления
- 12. Сколько значений содержит булев тип?
	- $a. 1$
	- $h \t2$
	- c.  $3$
	- d. Бесконечное количество
- 13. Какая последовательность чисел будет сгенерирована в range(1,15, 5)?
	- a. 1, 5, 15
	- b. 1, 6, 11
	- c.  $6, 11, 15$
	- d. 10, 15, 20
- 14. Какие объекты можно хранить в списках?
	- а. Только объекты, принадлежащие одному классу
	- **b.** Только строки
	- с. Любые
	- d. Только числа
- 15. Сколько максимально рекурсивных вызовов может выполнить функция?
	- a. 995
	- $h. 1000$
	- $c<sub>10</sub>$
	- d. Будет выполнять, пока не заполнится стек
- 16. Что подразумевается под термином «замыкание»?
	- а. Возможность вызова функций внутри других функций
	- b. Возможность вернуть вызов функции
	- с. Функция, которая запоминает значения из своей внешней области видимости, даже если эта область уже недоступна
	- d. Функция, которая возвращает лямбду-функцию
- 17. Что подразумевается под термином ООП?
	- а. Способность Python создавать разные пространства имен для объектов
	- b. Название всех классов, объектов, их методов и свойств
	- с. Способ написания кода при котором задачи решаются через классы и их объекты
	- d. Возможность разделять объекты на методы и свойства
- 18. Какие свойства могут принимать участие при формировании результата, возвращаемого из метода hash ()?
	- а. Приватные свойства
	- **b.** Только свойства класса
	- с. только свойства объектов
	- d. Неизменяемые свойства
- 19. Где должны храниться значения свойств объекта при использовании дескрипторов?
	- а. В экземплярах пользовательского класса
	- **b.** В экземплярах дескриптора
	- с. В пользовательском классе
	- d. В классе дескриптора
- 20. Что на самом деле представляет собой type()?
	- а. Отдельная функция, выводящая тип данных объекта
	- **b.** Объект метакласса
	- с. Класс, объектами которого являются пользовательские классы
	- d. Метод класса, возвращающий родительский класс